# **HB0571**

# **CoreTSE\_AHB v3.1 Handbook**

**02 2017**

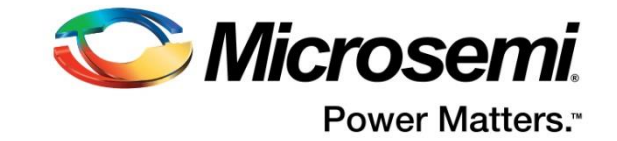

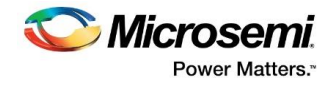

Microsemi

**Microsemi Corporate Headquarters** One Enterprise, Aliso Viejo, CA 92656 USA Within the USA: +1 (800) 713-4113 Outside the USA: +1 (949) 380-6100 Sales: +1 (949) 380-6136 Fax: +1 (949) 215-4996 E-mail: **sales.support@microsemi.com www.microsemi.com**

#### **About Microsemi**

Microsemi Corporation (Nasdaq: MSCC) offers a comprehensive portfolio of semiconductor and system solutions for aerospace & defense, communications, data center and industrial markets. Products include high-performance and radiation-hardened analog mixed-signal integrated circuits, FPGAs, SoCs and ASICs; power management products; timing and synchronization devices and precise time solutions, setting the world's standard for time; voice processing devices; RF solutions; discrete components; enterprise storage and communication solutions; security technologies and scalable anti-tamper products; Ethernet solutions; Power-over-Ethernet ICs and midspans; as well as custom design capabilities and services. Microsemi is headquartered in Aliso Viejo, Calif., and has approximately 4,800 employees globally. Learn more at **www.microsemi.com.**

Microsemi makes no warranty, representation, or guarantee regarding the information contained herein or the suitability of its products and services for any particular purpose, nor does Microsemi assume any liability whatsoever arising out of the application or use of any product or circuit. The products sold hereunder and any other products sold by Microsemi have been subject to limited testing and should not be used in conjunction with mission-critical equipment or applications. Any performance specifications are believed to be reliable but are not verified, and Buyer must conduct and complete all performance and other testing of the products, alone and together with, or installed in, any end-products. Buyer shall not rely on any data and performance specifications or parameters provided by Microsemi. It is the Buyer's responsibility to independently determine suitability of any products and to test and verify the same. The information provided by Microsemi hereunder is provided "as is, where is" and with all faults, and the entire risk associated with such information is entirely with the Buyer. Microsemi does not grant, explicitly or implicitly, to any party any patent rights, licenses, or any other IP rights, whether with regard to such information itself or anything described by such information. Information provided in this document is proprietary to Microsemi, and Microsemi reserves the right to make any

©2017 Microsemi Corporation. All rights reserved. Microsemi and the Microsemi logo are registered trademarks of Microsemi Corporation. All other trademarks and service marks are the property of their respective owners.

changes to the information in this document or to any products and services at any time without notice.

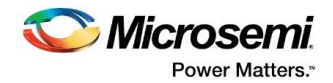

# **1 Revision History**

The revision history describes the changes that were implemented in the document. The changes are listed by revision, starting with the most current publication.

## **1.1 Revision 4.0**

Updated changes related to CoreTSE\_AHB v3.1.

### **1.2 Revision 3.0**

Updated changes related to CoreTSE\_AHB v3.0.

# **1.3 Revision 2.0**

Updated changes related to CoreTSE\_AHB v2.1.

### **1.4 Revision 1.0**

Revision 1.0 was the first publication of this document. Created for CoreTSE\_AHB v2.0.

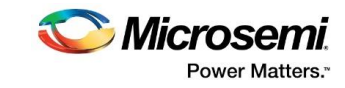

# **Contents**

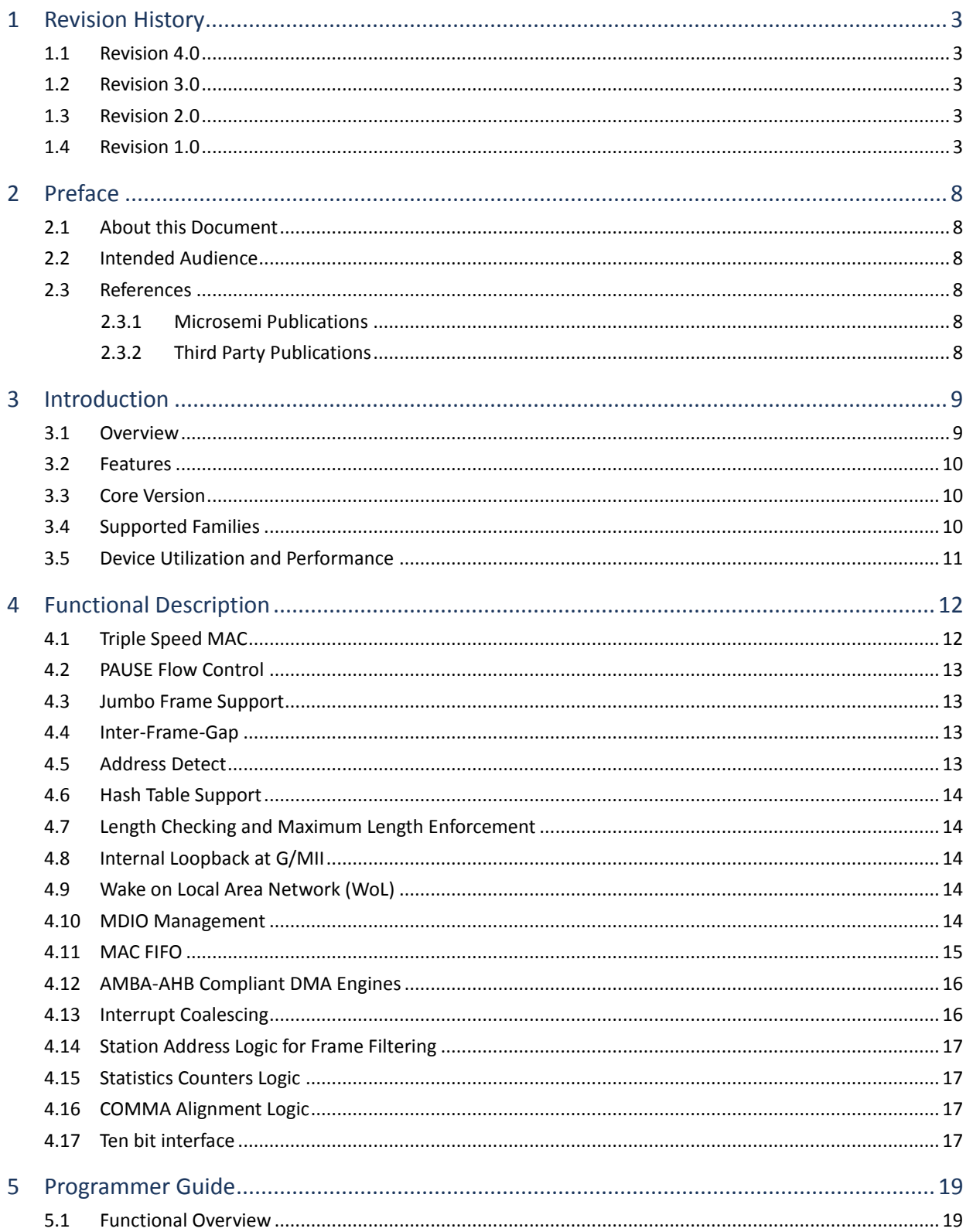

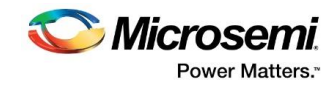

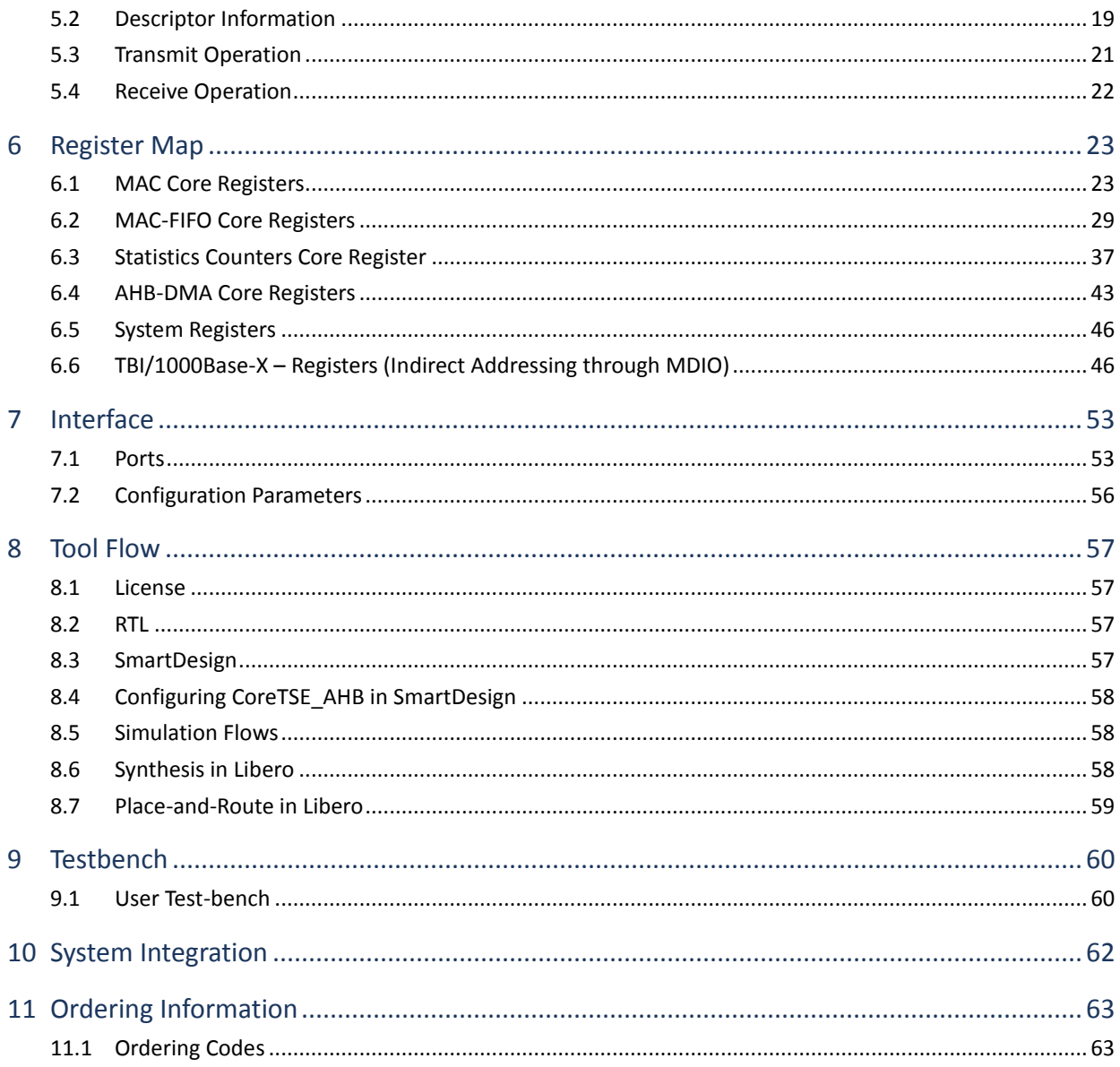

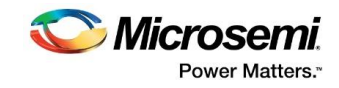

# **List of Figures**

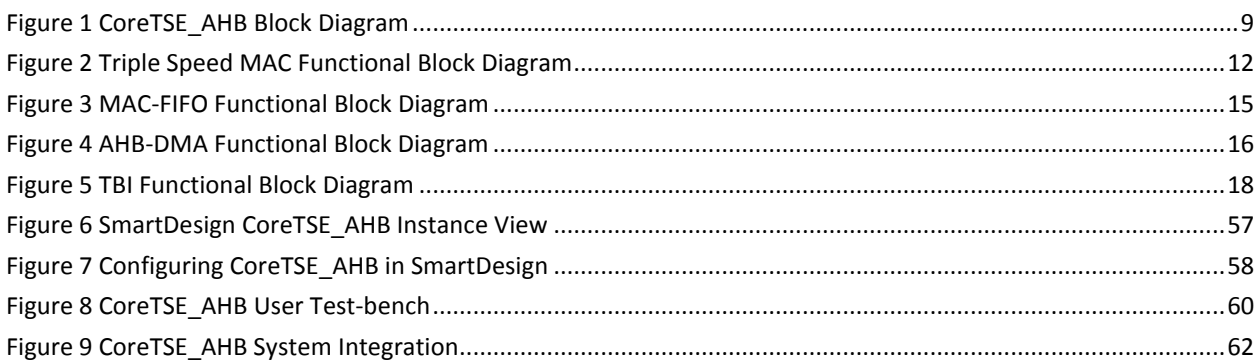

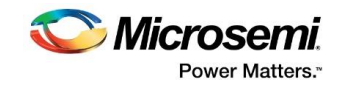

# **List of Tables**

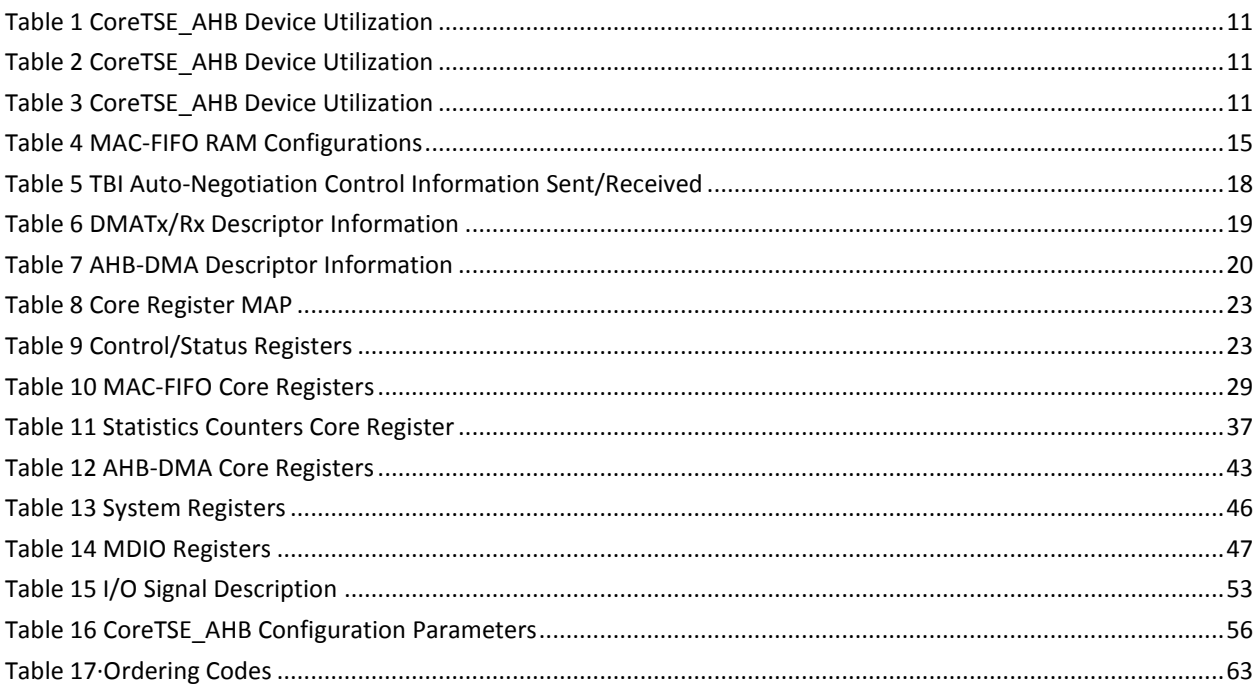

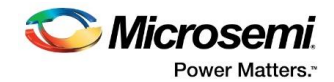

# **2 Preface**

### **2.1 About this Document**

This handbook provides details about the CoreTSE\_AHB and how to use it.

# **2.2 Intended Audience**

FPGA designers using Libero® System-on-Chip (SoC) or Libero IDE.

### **2.3 References**

### **2.3.1 Microsemi Publications**

*SmartFusion2 Microcontroller Subsystem User Guide*

### **2.3.2 Third Party Publications**

- *http://standards.ieee.org/getieee802/download/802.3-2012\_section2.pdf*
- *http://standards.ieee.org/getieee802/download/802.3-2012\_section3.pdf*

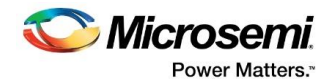

# **3 Introduction**

### **3.1 Overview**

The CoreTSE\_AHB provides 10/100/1000 Mbps Ethernet Media Access Controller (MAC) with a gigabit media independent interface (G/MII) or ten bit interface (TBI) to support 1000BASE-T and 1000BASE-X.

The CoreTSE\_AHB has the following major interfaces:

- Advanced microcontroller bus architecture (AMBA®) high-performance bus (AHB)-master port interface allows data movement by direct memory access (DMA) engine between system memory and local Tx/Rx data buffers.
- G/MII or TBI physical layer (PHY) interface connects to Ethernet PHY.
- Management data input/output (MDIO) interface to communicate with the MDIO manageable device in the PHY.

The CoreTSE\_AHB main functionality is provided by triple speed MAC core, which includes statistics gathering and station address functions. Statistics information is gathered from the data transmitted and received over the Ethernet link. Station address (SAL) feature provides address filtering capability.

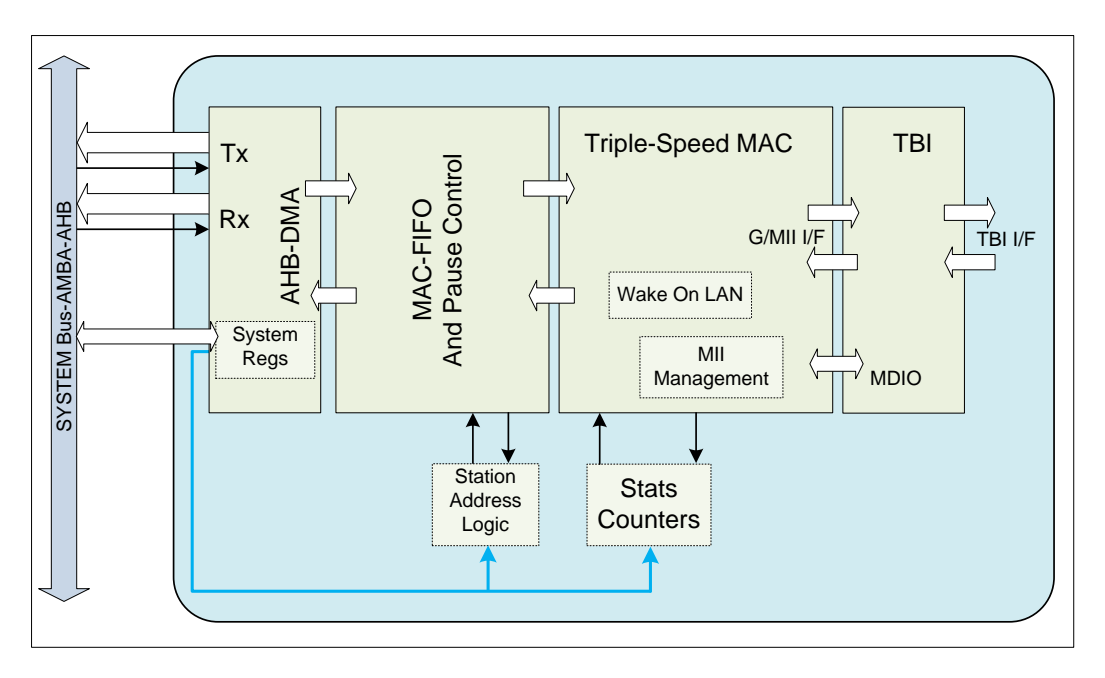

#### **Figure 1 CoreTSE\_AHB Block Diagram**

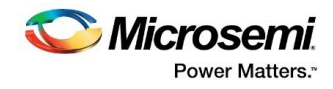

### **3.2 Features**

CoreTSE\_AHB supports the following features:

- Tri-Speed Ethernet MAC Core
- 10/100/1000 Mbps Operation
- Full-Duplex at 10/100/1000 Mbps
- Half-Duplex at 10/100 Mbps
- Standard G/MII interface
- MDIO interface for PHY register access
- Ten-bit interface (TBI) for 1000Base-T or 1000Base-X support
- Wake on LAN (WoL) with Magic Packet Detection
- **•** Frame Statistics Counters
- Destination Address Based Filtering

### **3.3 Core Version**

This handbook is for CoreTSE\_AHB version 3.1.

# **3.4 Supported Families**

- PolarFire
- SmartFusion®2
- IGLOO®2

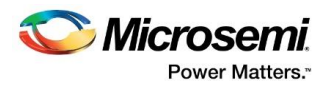

## **3.5 Device Utilization and Performance**

Device utilization and performance data is provided in Table 1, Table 2, and Table 3 for the SmartFusion2, IGLOO2, and PolarFire devices. The data is indicative only. In TBI mode (1000 Mbps), TXCLK, RXCLK, TBI\_TX\_CLK, and TBI\_RX\_CLK performance was above 125 MHz.

#### **Table 1 CoreTSE\_AHB Device Utilization**

(G/MII, PACKET\_SIZE = 256 Bytes, SAL-OFF, WoL-OFF, STATS- OFF)

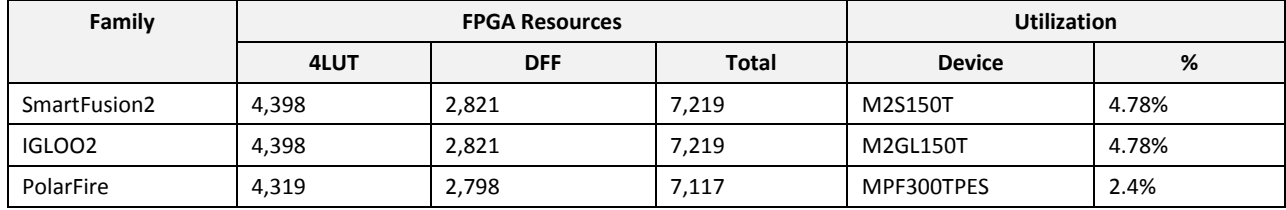

#### **Table 2 CoreTSE\_AHB Device Utilization**

(G/MII, PACKET\_SIZE = 32K Bytes, SAL-ON, WoL-ON, STATS-ON)

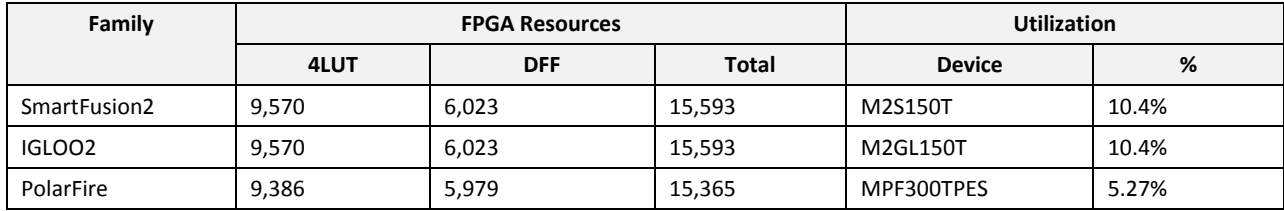

#### **Table 3 CoreTSE\_AHB Device Utilization**

#### (TBI, PACKET\_SIZE = 256 Bytes, SAL- OFF, WoL- OFF, STATS- OFF)

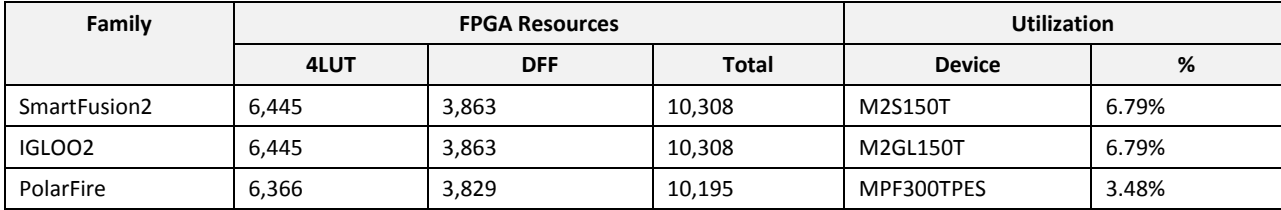

**Note: Data in this table are achieved using synthesis and layout settings optimized for speed along with interfacing to SerDeS.**

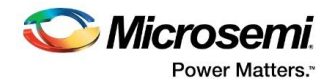

# **4 Functional Description**

# **4.1 Triple Speed MAC**

This core is a full-featured 10/100/1000 Mbps MAC with standard G/MII. The MAC has built in G/MII to TBI converter, which supports 1000 Mbps with TBI. The core is capable of full-duplex operation at 10, 100, or 1000 Mbps and of half duplex operation at 10 or 100 Mbps.

In half-duplex mode, the MAC adheres to the Carrier Sense Multiple Access/Collision Detect Access method as defined in IEEE 802.3 and its several supplements including IEEE 802.3u. In full-duplex mode, the MAC follows IEEE 802.3x, which ignores both carrier and collisions. Following each packet transmission or abortion, a transmit statistics vector is used for statistics collection.

The external PHY device presents packets to the MAC. The MAC scans the preamble searching for the start frame delimiter (SFD). When the SFD is found, the preamble and SFD are stripped and the frame is passed to the system. Following each frame reception, a Receive Statistics Vector is used for frame filtering and statistics collection.

CoreTSE\_AHB supports PAUSE control frames. This core also includes optional support for Wake-On-Local-Area-Network module. The Wake on LAN (WoL) module detects both IEEE 802.3-compliant unicast frames with a destination address that matches the station address and packets that use AMD's Magic Packet™ Detection technology. The detection functionality can be enabled or disabled.

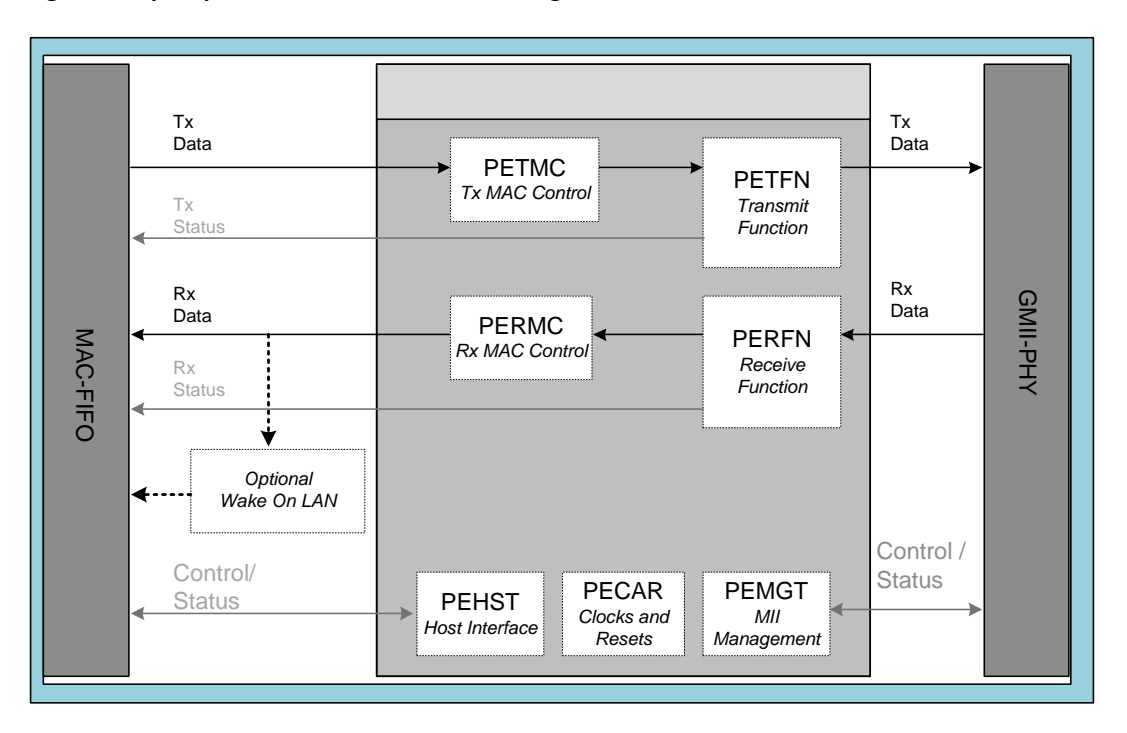

#### **Figure 2 Triple Speed MAC Functional Block Diagram**

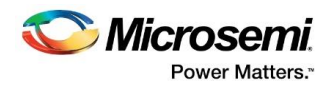

# **4.2 PAUSE Flow Control**

MAC transmit logic (MACTL) provides native support for PAUSE flow control frames. PAUSE frames are control frames (frames with 0x8808 as the EtherType) with a particular DA (01-80-c2-00-00-01) and the opcode 0x0001. The FIFO-logic will automatically request to send a PAUSE frame by pulsing transmit-control-request (TCRQ) and providing the pause time value available on control-frameregister (CFPT [15:0]). Pause frame payload will contain CFPT and CFEP (Control Frame extended parameter). Once a frame is received and detected as a control frame, MAC checks for the DA and the Opcode fields. If the DA is either the reserved multicast address used by PAUSE (01-80-c2-00-00- 01) or the station's unique address, and the Opcode is 0x0001, then the Control frame is considered to be a PAUSE Control frame.

When a PAUSE Control frame is received:

- The MAC receive logic (MACRL) module indicates the MACTL to pause the stream of data frames and allows control frames transmission to the link partner. When either a PAUSE frame with a zero-value pause time is received or the MACRL pause timer expires, MACTL is considered to be unpaused and normal data frames gets resumed.
- The pause time value is loaded into the PERMC pause timer. This pause timer is a 16-bit down counter that decrements every pause quanta (a speed-independent constant of 64 byte-times). Whenever the pause time counter is non-zero, the MAC is considered to be paused and no data frames are sent.

### **4.3 Jumbo Frame Support**

The CoreTSE\_AHB supports jumbo frames that exceed the 1500 byte max of the standard Ethernet frame. When using jumbo frames the amount of idles that are present in the system will be reduced and therefore the frequency of clock compensation events will be lower. When supporting jumbo frames the clocking tolerance between the transmit clock and the receive clock is required to be 0ppm to account for the reduction in idles.

The Jumbo frame length transmitted / received by the CoreTSE\_AHB is according to Maximum Frame Length (0x010) register configuration and supports up to 4000 bytes only.

### **4.4 Inter-Frame-Gap**

MACRL provides the capability to filter frames that have less than a certain inter-frame-gap. The standard states that the inter-frame-gap should be 160 bit-times. This includes 96 bits of inter packet gap (IPG), 56 bits of preamble and 8 bits of start frame delimiter (SFD). To protect downstream logic from over-running, MACRL can be programmed with a minimum inter frame gap (IFG) parameter. The second of two back-to-back frames to violate the minimum IFG is dropped.

### **4.5 Address Detect**

MACRL scans the frame and determine its address type. The 48-bit programmed station address is compared to each receive frame's DA. When they match, the unicast address detect (UCAD) is asserted. If the broadcast address is detected, MACRL asserts broadcast address detect (BCAD). If a multicast address is detected, the MAC asserts multicast address detect (MCAD).

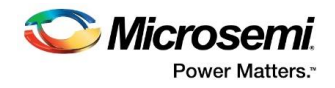

# **4.6 Hash Table Support**

MACRL supports hash table with up to 128 entries. Seven bits of the cyclic redundancy check (CRC) of the DA are used as the Hash Value (HASHV [6:0]).

### **4.7 Length Checking and Maximum Length Enforcement**

MACRL can optionally compare the length field with the actual length of the data field portion of the frame. This is enabled through the MAC Configuration #2 register. MACRL first determines if the length/type field is a valid length. If so, it is compared with the data field length and any mismatches are updated to the receive statistics.

MACRL can limit the length of receive frames passed to the system. The maximum length is programmed through the Maximum Frame Length register. Frames which exceed this maximum are truncated.

### **4.8 Internal Loopback at G/MII**

Asserting the internal loopback enable bit in MAC Configuration #1 register, enables MAC transmit outputs looped back to the MAC receive inputs at G/MII interface.

### **4.9 Wake on Local Area Network (WoL)**

The MAC -WoL is based on AMD's Magic Packet Detection technology.

The first step of the detection procedure is to scan the first twelve bytes of the frame, which contain Destination and Station addresses. Magic Packet detection is only carried out when the incoming frame's destination address matches the MAC's station address, or if the frame's destination address is a multicast or broadcast address.

After the first twelve bytes of the frame have matched, Core searches for the Magic Packet technology's defined preamble of six continuous aligned bytes with all bits asserted (0xFFh). Following a valid Magic Packet preamble, Core immediately expects 16 back-to-back repetitions of the six-byte MAC station address. Failure to achieve this exact pattern by a single byte at any time during the frame resets the circuitry back to the preamble search state.

After successful recognition of the Magic Packet payload or a successful compare of the MAC's station address with the incoming frame's destination address, the Interface Status register (bit field WakeOnLaneDetected) is asserted and status bit can only be cleared through assertion of the WakeOnLaneDetectedClear bit field of Interface Control register.

### **4.10 MDIO Management**

Control and status is provided to and from the PHY through the two-wire MDIO management interface described in IEEE802.3u Clause22.

The MDIO write/read cycles are requested through the AHB slave. MAC performs a write cycle using the MDIO PHYID, register address and 16-bit write data. MAC performs a read cycle using the MDIO PHYID, register address and updates the Sixteen-bit read data into the MDIO Management Status register which can be read through AHB slave.

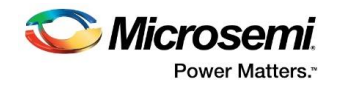

## **4.11 MAC FIFO**

This core provides data queuing for increased throughput and sits between back-end, user-interface logic, and MAC core. The core provides clock-domain crossing, automatic pause frame handshaking, and graceful frame dropping.

The data is buffered between the system-interface and the MAC core by transmit and receive FIFOs. The FIFO size can be configured with PACKET\_SIZE parameter.

#### **Figure 3 MAC-FIFO Functional Block Diagram**

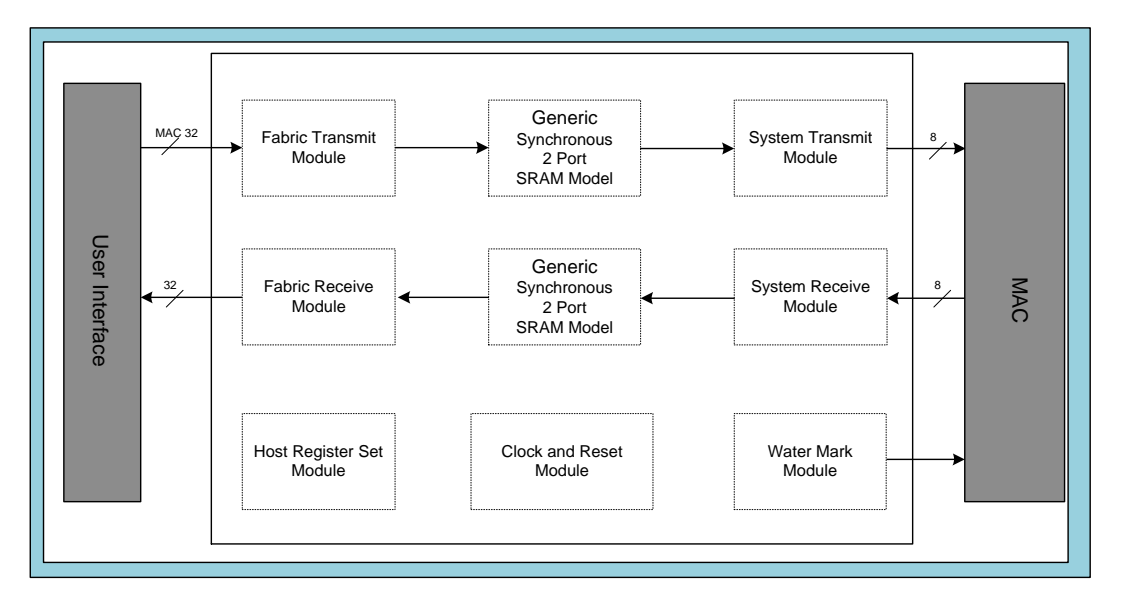

Each RAM has additional associated control bits, which are additional to max frame data size.

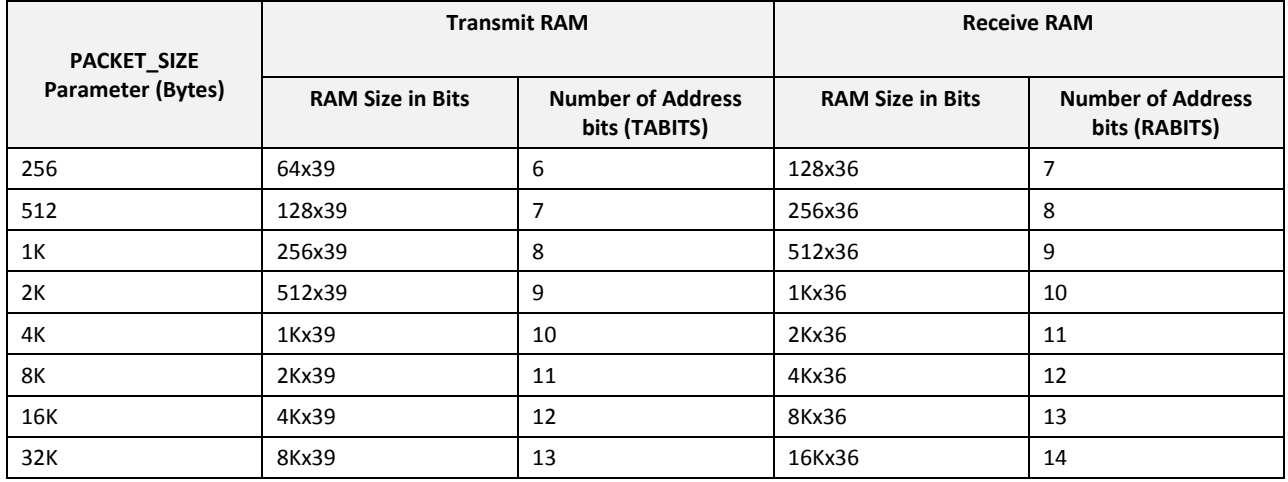

#### **Table 4 MAC-FIFO RAM Configurations**

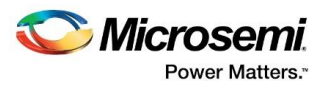

# **4.12 AMBA-AHB Compliant DMA Engines**

This module provides a DMA bridge between a host-system that uses an AMBA AHB™ bus and the Ethernet MAC and MAC-FIFO. It interfaces to the host-system through 32-bit AHB master and slave ports. On the MAC side of the module, it has a high-performance synchronous interface for DMA data transfer to and from the FIFO.

For ease of handling the software, transfers are handled using linked lists of transfer descriptors which together define one buffer in host memory for Tx operations and another for Rx operations. These buffers are typically configured as ring buffers, but this is up to the user to implement. Registers within the AHB-DMA provide control and status information regarding these transfers. These registers are accessed through the AHB slave port, alongside accesses to the AHB Slave interfaces on the MAC and the FIFO.

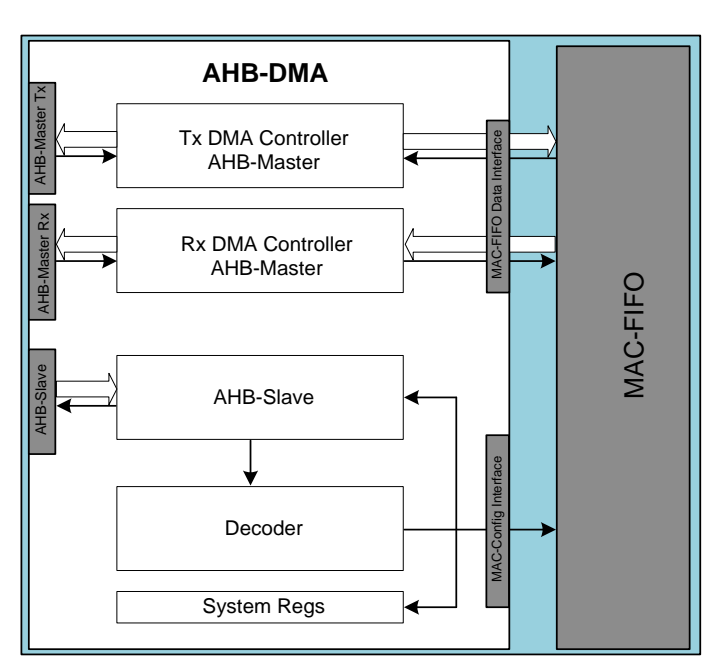

#### **Figure 4 AHB-DMA Functional Block Diagram**

### **4.13 Interrupt Coalescing**

The Scatter-Gather feature greatly improves DMA operational throughput by removing the system CPU from the real-time control of the DMA. However, this improved transfer throughput can overwhelm the CPU with transfer completion interrupts. This is solved by providing a programmable filter method called interrupt coalescing. The DMA interrupt coalescing feature is added beyond the traditional individual interrupt for each successful packet transfer. This can be enabled by setting corresponding Mask bit in the Interrupt Mask register. The default value of the interrupt threshold count is 1 and this must be updated as per the application requirements.

While DMA is operational, the Tx/Rx PktCnt is maintained. With each local interrupt on completion of event (TxPkt transmitted / RxPkt received), PktCnt is incremented. When the count reaches the coalescing threshold value coalescing interrupt bit is set in interrupt register. This interrupt remains asserted as long as the Tx/Rx-Count value in the DMA status register is non-zero. To acknowledge this coalescing interrupt, software must decrement PktCnt in the DMA Status register by writing 1 to the corresponding bit after acknowledging the event (TxPkt transmitted/RxPkt received).

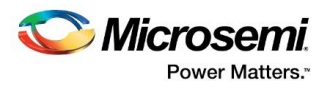

## **4.14 Station Address Logic for Frame Filtering**

This module provides a mechanism to statistically filter frames not intended for this node.

The MAC core performs DA comparison on all the received frames and provides three information signals: UCAD (Perfect DA match), MCAD, and BCAD along with seven most significant bits of the resulting CRC of DA. This information is used to perform a hashing algorithm, compare the result to a programmable hash table and then communicate to the FIFO logic to either delete or store the frame.

The programmability allows the user to assert any bits in a 128-bit hash table that corresponds to the desired Ethernet MAC DA. If the corresponding bit in the table is set, the frame will be accepted. In addition, hashing can selectively be performed on unicast addresses or multicast addresses.

## **4.15 Statistics Counters Logic**

This module has separate counters, which simply counts or accumulate conditions that occur upon packets are transmitted and received. These counters support remote network monitoring (RMON) management information base (MIB) group 1, RMON MIB group 2, RMON MIB group 3, RMON MIB group 9, RMON MIB 2, and the dot 3 Ethernet MIB.

### **4.16 COMMA Alignment Logic**

The PHY layer includes COMMA alignment logic in the receive path. This logic detects COMMA data and aligns the 10-bit data to the proper word boundary before passing the data to the receive path.

### **4.17 Ten bit interface**

This module takes the transmit G/MII data stream, encodes it into 10-bit symbols and presents 10 bit interface data to SERDES. Packet data replication is used to match data rates for the different modes of the MII to the transmit clock. In the receive direction de-serialized 10-bit symbols are decoded and converted into the receive G/MII signal set. Packet data under sampling is used to match data rates for the different modes of the MII to the TBI receive clock.

The design uses transmit, receive, and synchronization state machines as specified in Clause 36 of IEEE 802.3z. Also included auto-negotiation (AN) for 1000BASE-X, which is used to exchange information between the link partners. This module is managed and monitored through the MDIO management interface. The extended set of management registers is provided.

Both the transmit and receive paths leverage the physical coding sub layer and the Auto-negotiation sub-layers of the IEEE 802.3z specification, as contained in Clauses 36 and 37. For complete clock domain isolation of the TBI from the MAC, both transmit and receive elasticity FIFOs are used.

The control information exchanged differs from the IEEE specification. Instead of using the ability advertisement, the PHY sends the control information through its Tx config Reg [15:0], as listed in Table 5. Upon receiving control information, the MAC acknowledges the update of the control information by asserting bit 14 of its Tx config Reg [15:0].

In order to maintain a constant clock frequency at the PHY interface for all MAC speeds, the MII bus data must be replicated internally to the TBI. Nibble packet data transmitted by a 100 Mbps MAC must be aligned, concatenated, and replicated 10 times. Nibble packet data transmitted by a 10 Mbps MAC must be aligned, concatenated, and replicated 100 times.

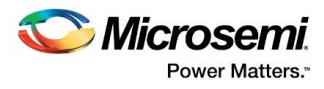

#### **Figure 5 TBI Functional Block Diagram**

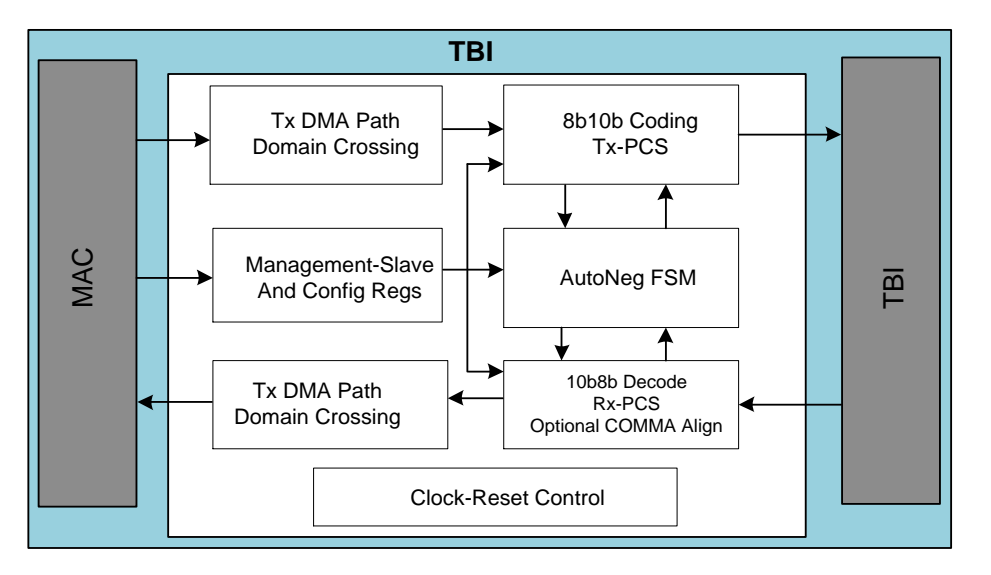

**Table 5 TBI Auto-Negotiation Control Information Sent/Received**

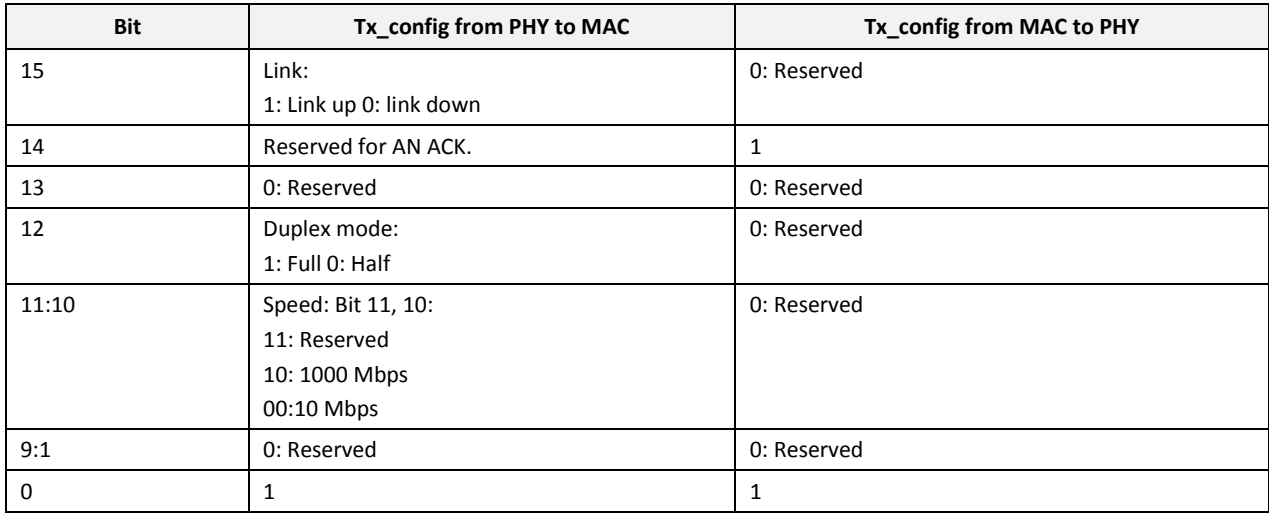

Packet data received by the TBI through the PHY must be under sampled by a factor of 10 before being sent to a 100 Mbps MAC. Packet data received by the TBI through the PHY must be under sampled by a factor of 100 before being sent to a 10 Mbps MAC. For half-duplex functionality, carrier sense is inferred from RXDV, and collision is derived from the simultaneous assertion of TXEN and RXDV.

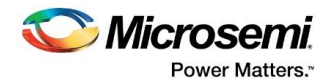

# **5 Programmer Guide**

This section has all the information regarding usage of the core.

## **5.1 Functional Overview**

The AHB-DMA Bridge core includes two-channel DMA-Controller for transmit and receive data path operations. The transfer of data in either direction typically uses a ring buffer defined within host memory. The ring buffers for transmit and receive operations are defined by a closed linked list of Tx/Rx descriptors. The two ring buffers are formed of equal-sized segments, each of which is 32-bit aligned and is capable of storing a packet of up to the maximum size of packet transferred. The way transmit operations and receive operations are carried is as described below. The requirement of the AHB specification that burst transfers must not cross 1Kbyte boundaries is handled seamlessly by the AHB-DMA Bridge core and does not affect the operation of the Ethernet components of the system. Once initialized, the DMA controller can be left unattended to continuously fill/empty the specified ring buffers. Software can either use the DMA interrupts generated or poll semaphore bits within the descriptors to maintain synchronization with the packet streams.

# **5.2 Descriptor Information**

.

Before any DMA transfers can be carried out, two sets of descriptors need to be initialized in the host memory, one for transmit operations and the other for receive operations. Each set of descriptors takes the form of a linked list (typically closed to form a ring buffer).

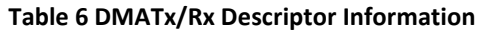

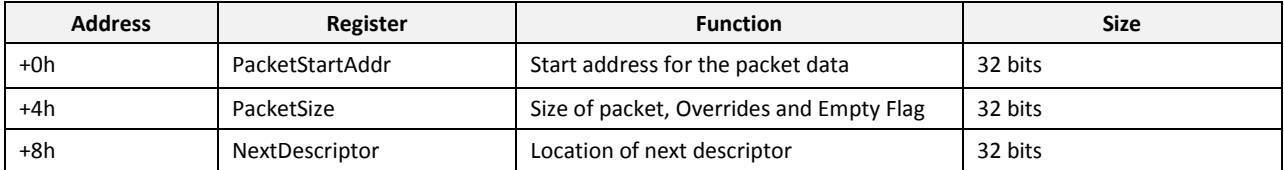

The entry point into the buffer used at the start of any sequence of transfers is given by the Descriptor picked out by the DMATx/RxDescriptor register. Each descriptor comprises a sequence of three 32-bit memory locations as listed in Table 7

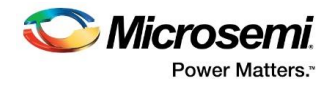

### **Table 7 AHB-DMA Descriptor Information**

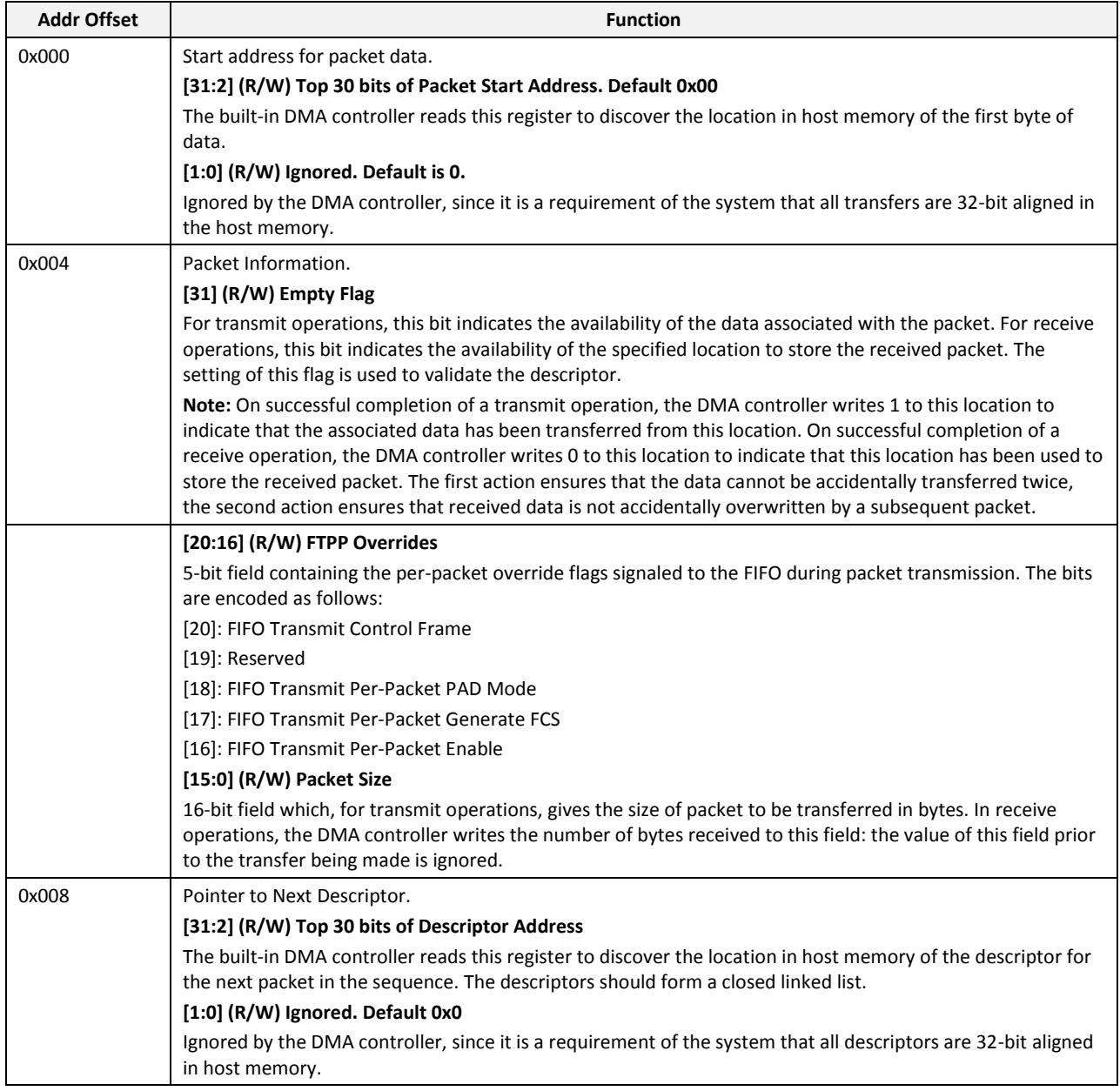

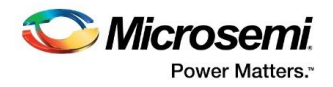

# **5.3 Transmit Operation**

Before any packets can be transmitted, a group of Tx descriptors needs to be set up to define the ring buffer used for transmit operations. The start addresses set for the different segments of the ring buffer are required to be 32-bit aligned and should be spaced to give segments of equal size, each able to handle a packet of the maximum size to be transferred. In addition, the PacketSize components of these descriptors should initially be written to have 1 in bit 31 (the Empty Flag) to indicate that the ring buffer does not currently contain any valid data.

The bottom four bits of the DMAIntrMask register also need to be set to specify which Tx DMA events will cause a DMA interrupt to be generated. The data for one or more transmit packets should then be placed in contiguous segments of the ring buffer and the PacketSize component of the descriptor associated with these segments amended both to record the size of the packet placed in the buffer and to set the Empty Flag to 0 to indicate the presence of valid data. (Further packets for transmission can be written to the ring buffer as required, as long as segments are available within the ring buffer to accommodate these packets. Available segments are indicated by a 1 in bit 31 of the PacketSize component of the associated Tx descriptor.).

The location of the descriptor corresponding to the required entry point into the Tx ring buffer should then be written to the DMATxDescriptor register and the TxEnable bit (bit 0 of the DMATxCtrl register) set to enable DMA transfer of transmit packets.

The built-in DMA controller then reads DMATxDescriptor to discover the location of the first Tx descriptor, then read that descriptor initially to check the validity of the associated packet (indicated by the Empty Flag in bit 31 of the PacketSize component of the descriptor being set to 0) then to discover the start address of the packet to be transmitted and its size. (If the Empty Flag is 1, the descriptor is not currently associated with valid data. Where this is the case, the DMA controller terminates the sequence of transmit packet transfers, set the TxUnderrun bit in the DMATxStatus register and clear the TxEnable bit in the DMATxCtrl register. If enabled, an interrupt is generated with the DMAInterrupts register showing TxUnderrun as the source of this interrupt. Any further transfers require the DMATxDescriptor register to be updated to record the start position in the ring buffer that is now required and to set the TxEnable bit to 1 again.)

Once the transfer is completed successfully, the DMA controller writes 1 to bit-31 of the PacketSize component of the descriptor. The TxPktSent flag in the DMATxStatus register is also set (if not already set), the TxPktSent interrupt is generated (if enabled) and the TxPktCount recorded in bits [23:16] of the DMATxStatus register is incremented by 1.

The DMA controller then moves on to process any packet stored in the next segment of the ring buffer. The location of the descriptor associated with the next segment in the ring will have been already read from the NextDescriptor component of the current descriptor.

If a bus error occurs, the DMA controller terminates the sequence of transmit packet transfers, set the Bus Error bit in the DMATxStatus register and clear the TxEnable bit in the DMATxCtrl register. If enabled, an interrupt is generated with the DMAInterrupts register showing a Tx Bus Error as the source of this interrupt. Any further transfers require the DMATxDescriptor register to be updated to record the new start position in the ring buffer and the TxEnable bit to be set to 1 again.

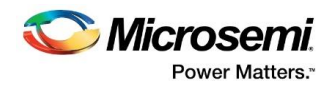

# **5.4 Receive Operation**

Before any packets can be received, a group of Rx descriptors needs to be set up to define the ring buffer used for receive operations. The start addresses set for the different segments of the ring buffer are required to be 32-bit aligned and should be spaced to give segments of equal size, each able to handle a packet of the maximum size to be transferred. In addition, the PacketSize components of these descriptors should initially be written to have 1 in bit 31 (the Empty Flag) to indicate that the ring buffer does not currently contain any received packets. Bits[7:4] of the DMAIntrMask register also need to be set to specify which Rx DMA events cause a DMA interrupt to be generated. With these items in place, the location of the descriptor corresponding to the required entry point into the Rx ring buffer should be written to the DMARxDescriptor register and the RxEnable bit (bit 0 of the DMARxCtrl register) set to enable DMA transfer of receive packets.

The built-in DMA controller then reads DMARxDescriptor to discover the location of the first Rx descriptor, then reads that descriptor initially to check that the associated area of host memory is available for storing the received packet (indicated by the Empty Flag in bit 31 of the PacketSize component of the descriptor being set to 1) then to discover the start address of this storage area.

If the Empty Flag is 0, this suggests that this storage area already contains a packet that has not yet been read by the host software. Where this is the case, the DMA controller will terminate the sequence of Receive packet transfers, set the RxOverflow bit in the DMARxStatus register, and clear the RxEnable bit in the DMARxCtrl register. If enabled, an interrupt will be generated with the DMAInterrupts register showing RxOverflow as the source of this interrupt. Any further transfers require the DMARxDescriptor register to be updated to record the start position in the ring buffer that is now required and the RxEnable bit to be set to 1 again.

If the transfer is completed successfully, the DMA controller records the number of bytes transferred in bits[11:0] of the PacketSize component of the descriptor and write 0 in bit 31 to record that a packet has been stored in the ring buffer. The RxPktReceived flag in the DMARxStatus register will also be set (if not already set), a RxPktReceived interrupt will be generated (if enabled) and the RxPktCount recorded in bits[23:16] of that register incremented by 1. If Rx FIFO ready continues to be asserted, the DMA controller will then move on to transfer the next packet in the next segment of the ring buffer. The location of the descriptor associated with the next segment in the ring will have been already read from the NextDescriptor component of the current descriptor.

Software should respond to the RxPktReceived interrupt by reading the packet from its location in the ring buffer and then setting the Empty Flag in the descriptor to 1 again to mark this segment of the ring buffer as available for storing further received packets.

If a bus error occurs, the DMA controller will terminate the sequence of Receive packet transfers, set the Bus Error bit in the DMARxStatus register and clear the RxEnable bit in the DMARxCtrl register. If enabled, an interrupt will be generated with the DMAInterrupts register showing an Rx Bus Error as the source of this interrupt. Any further transfers will require the DMARxDescriptor register to be updated to record the start position in the ring buffer that is now required and the RxEnable bit to be set to 1 again.

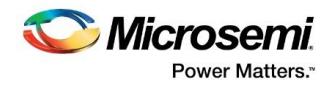

# **6 Register Map**

The external AHB master uses a 32-bit AHB slave interface for accessing control and status registers.

### **Table 8 Core Register MAP**

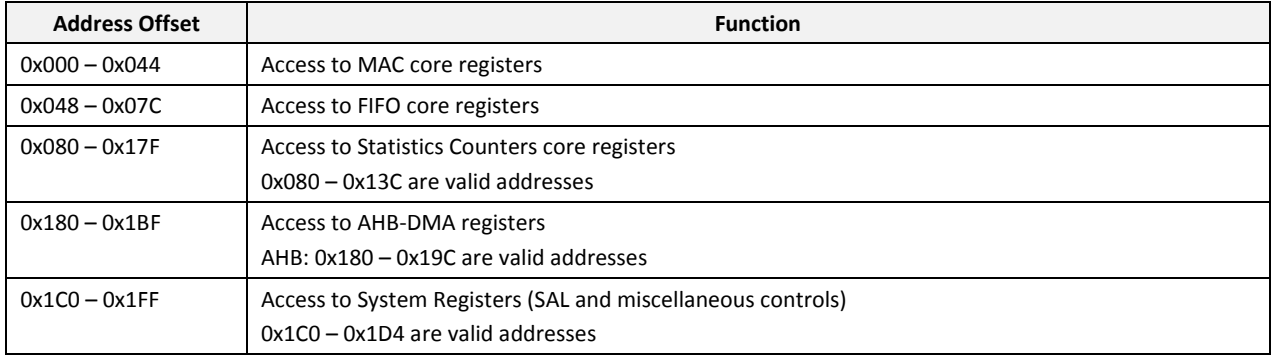

# **6.1 MAC Core Registers**

#### **Table 9 Control/Status Registers**

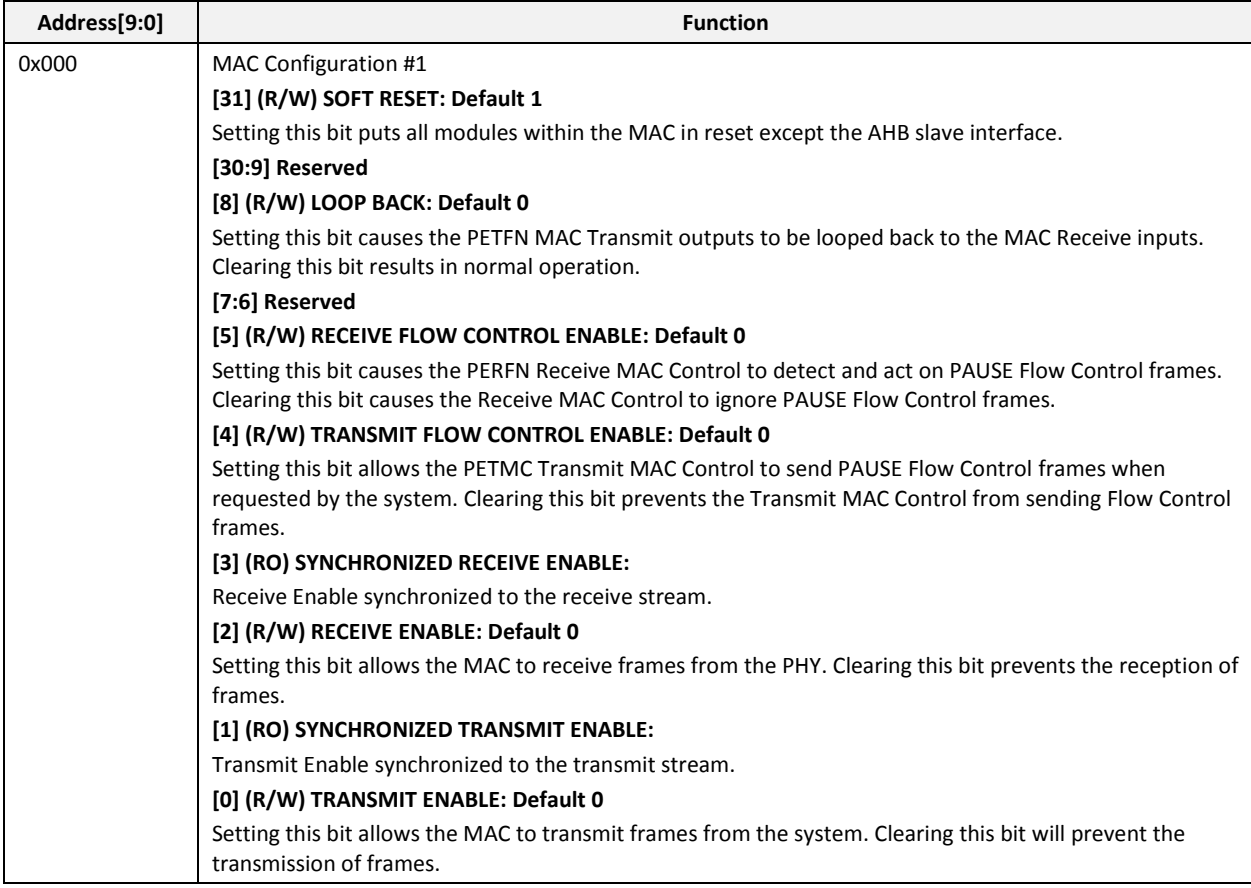

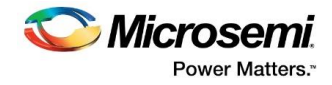

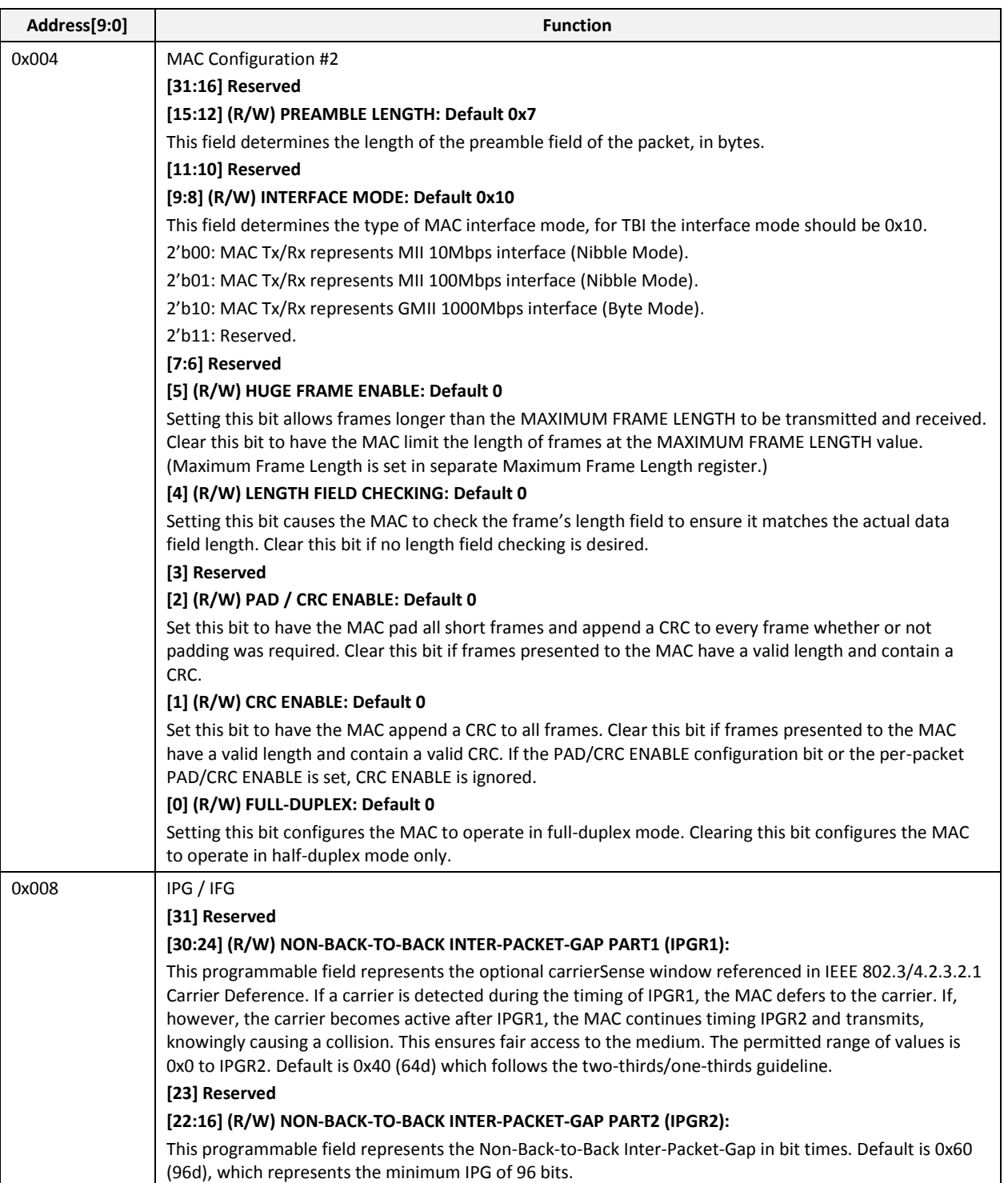

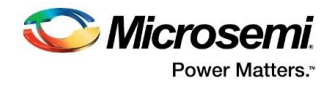

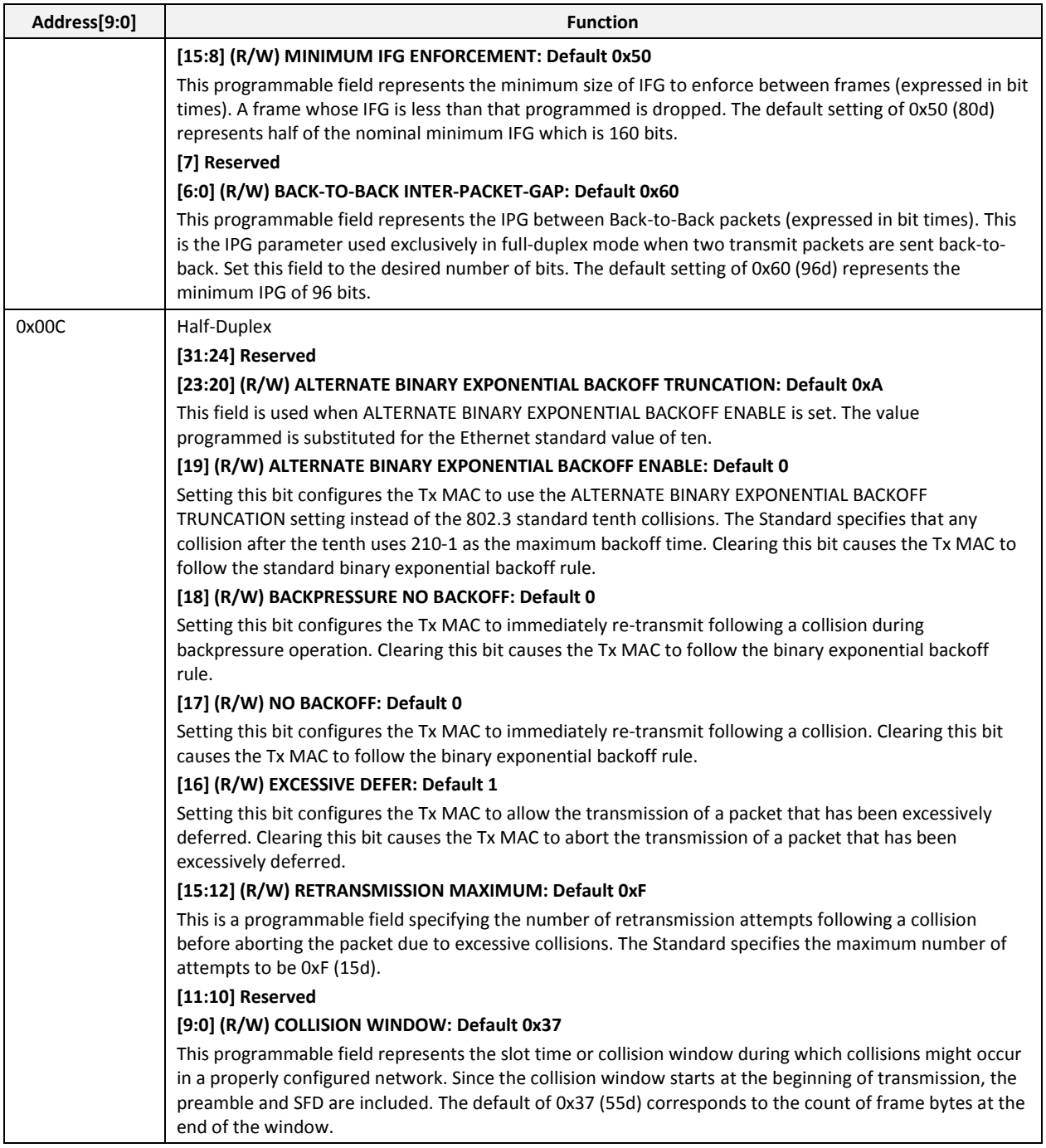

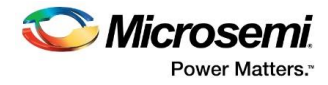

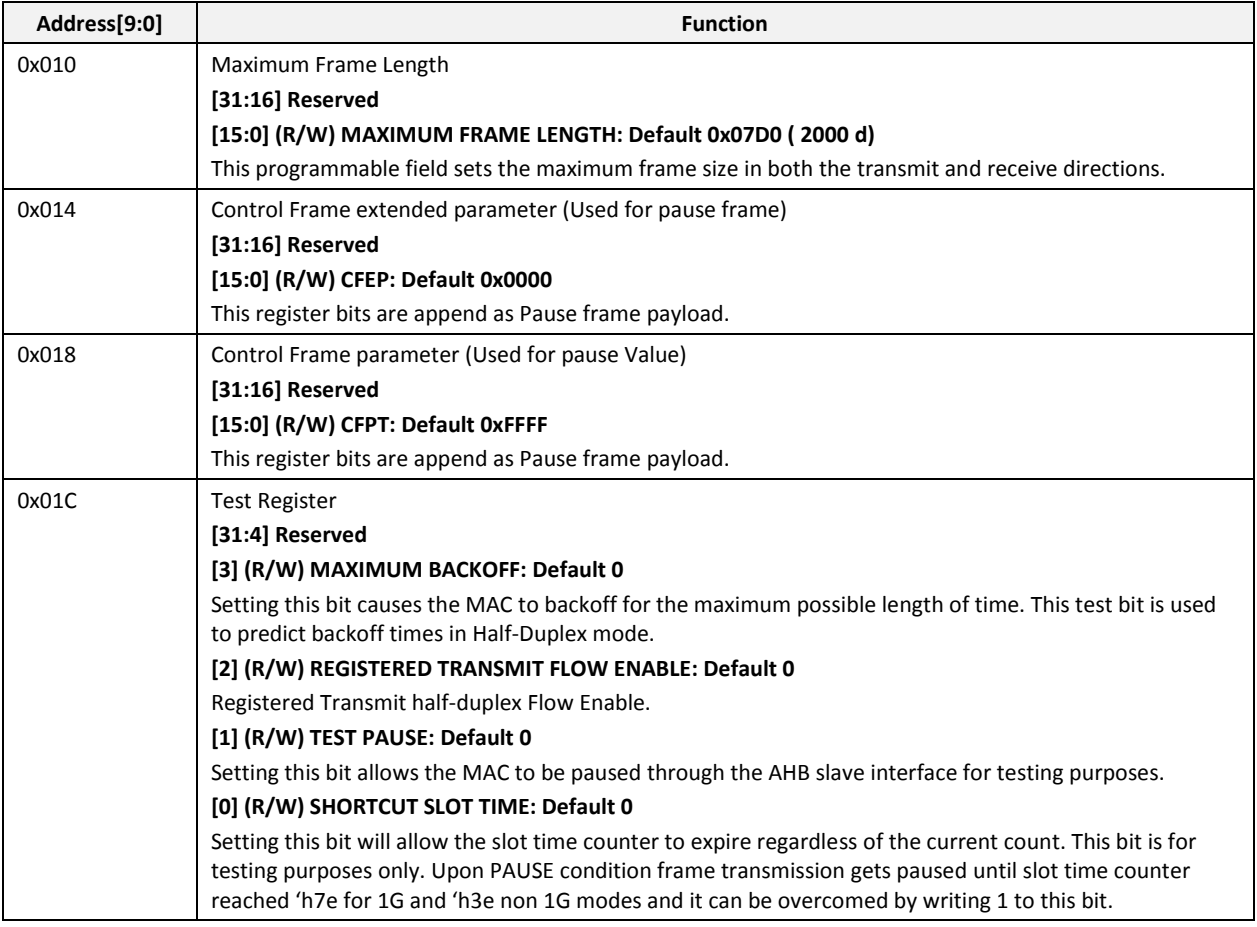

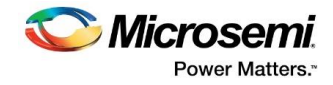

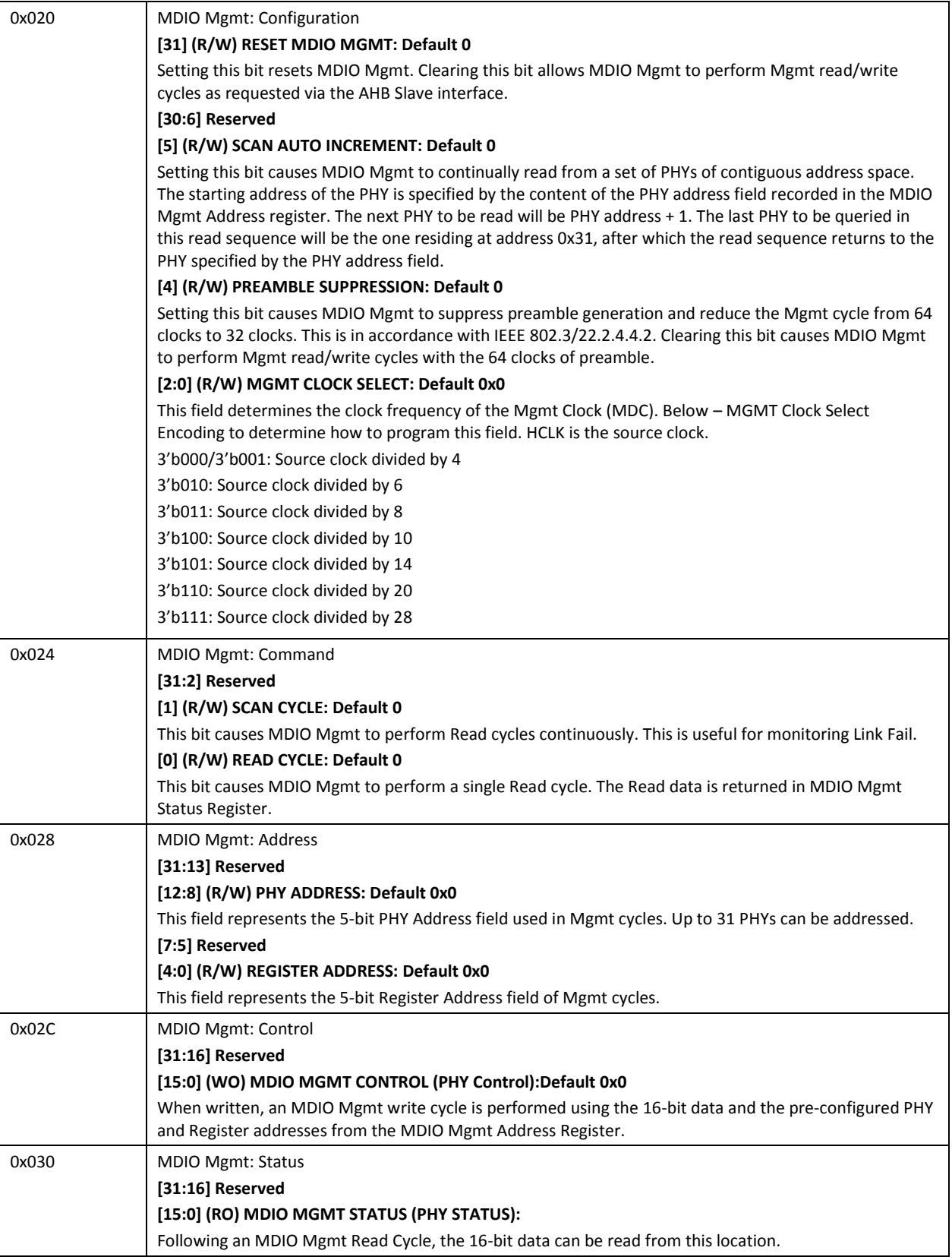

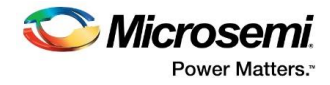

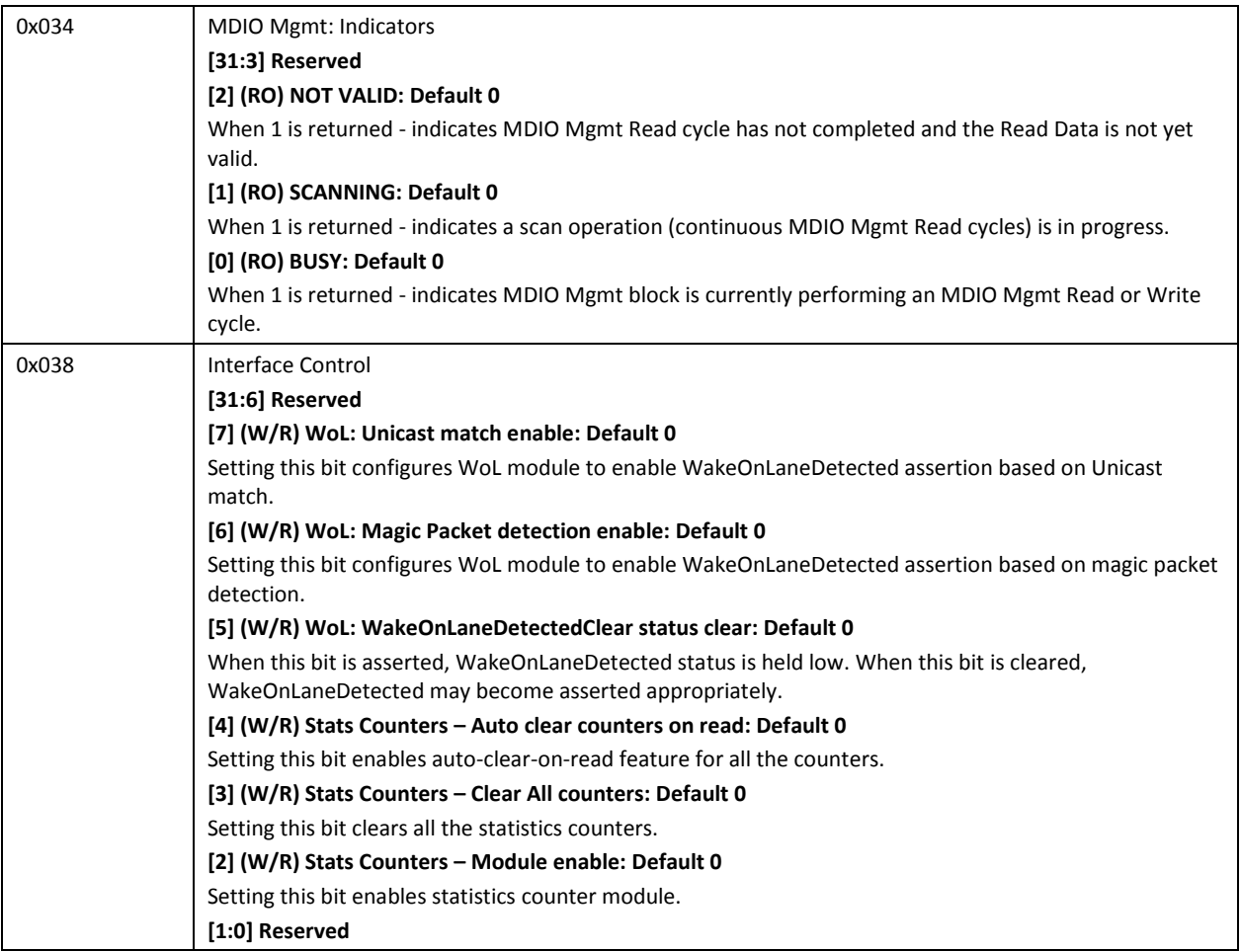

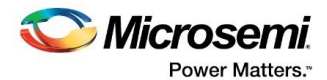

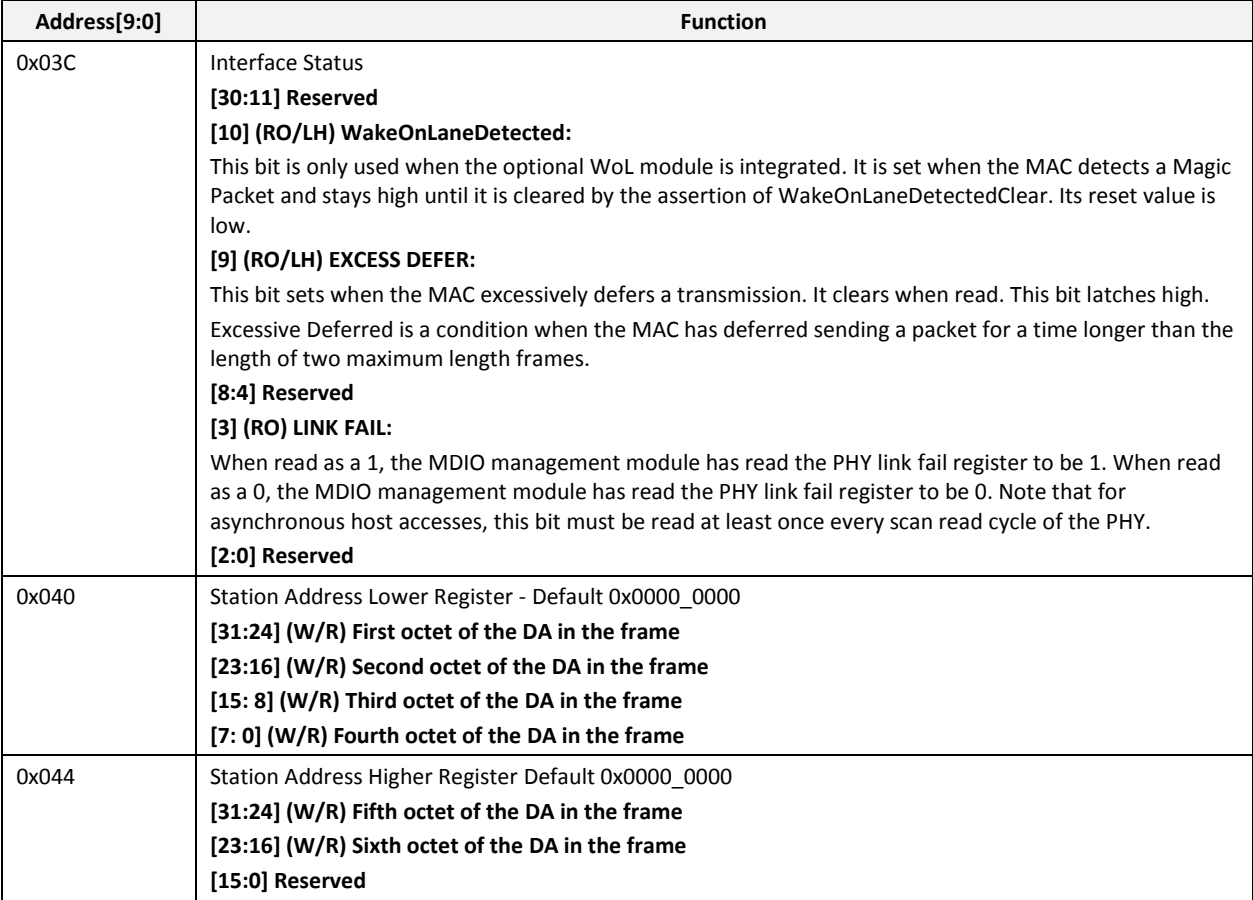

# **6.2 MAC-FIFO Core Registers**

#### **Table 10 MAC-FIFO Core Registers**

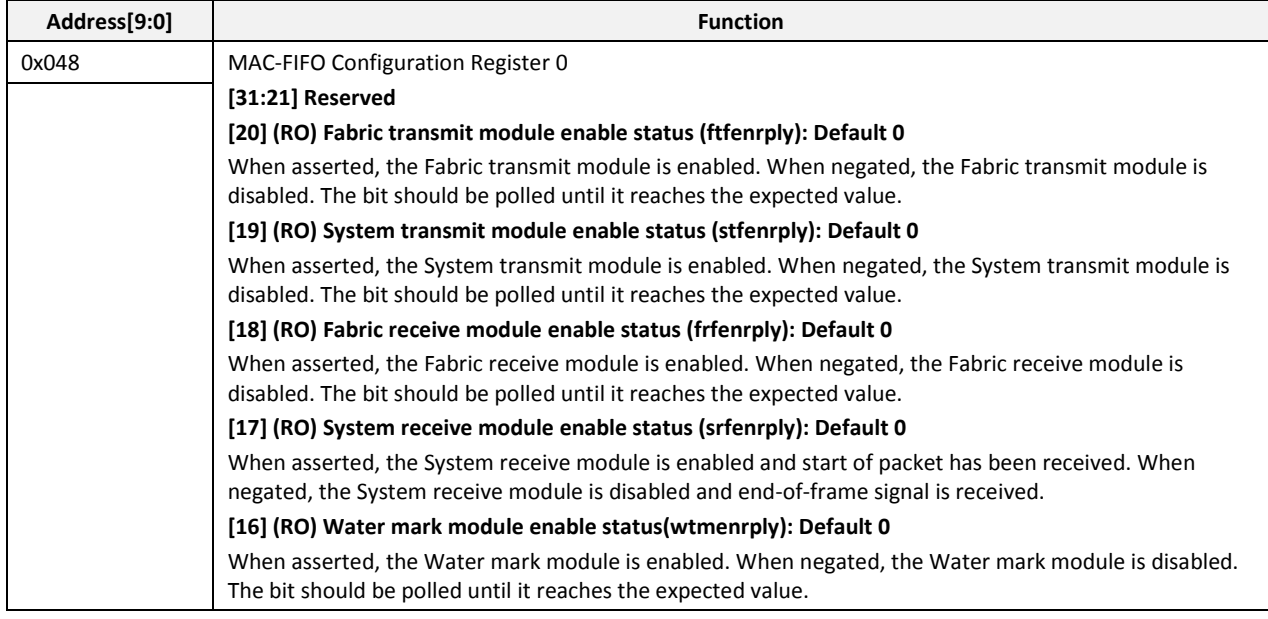

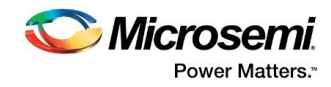

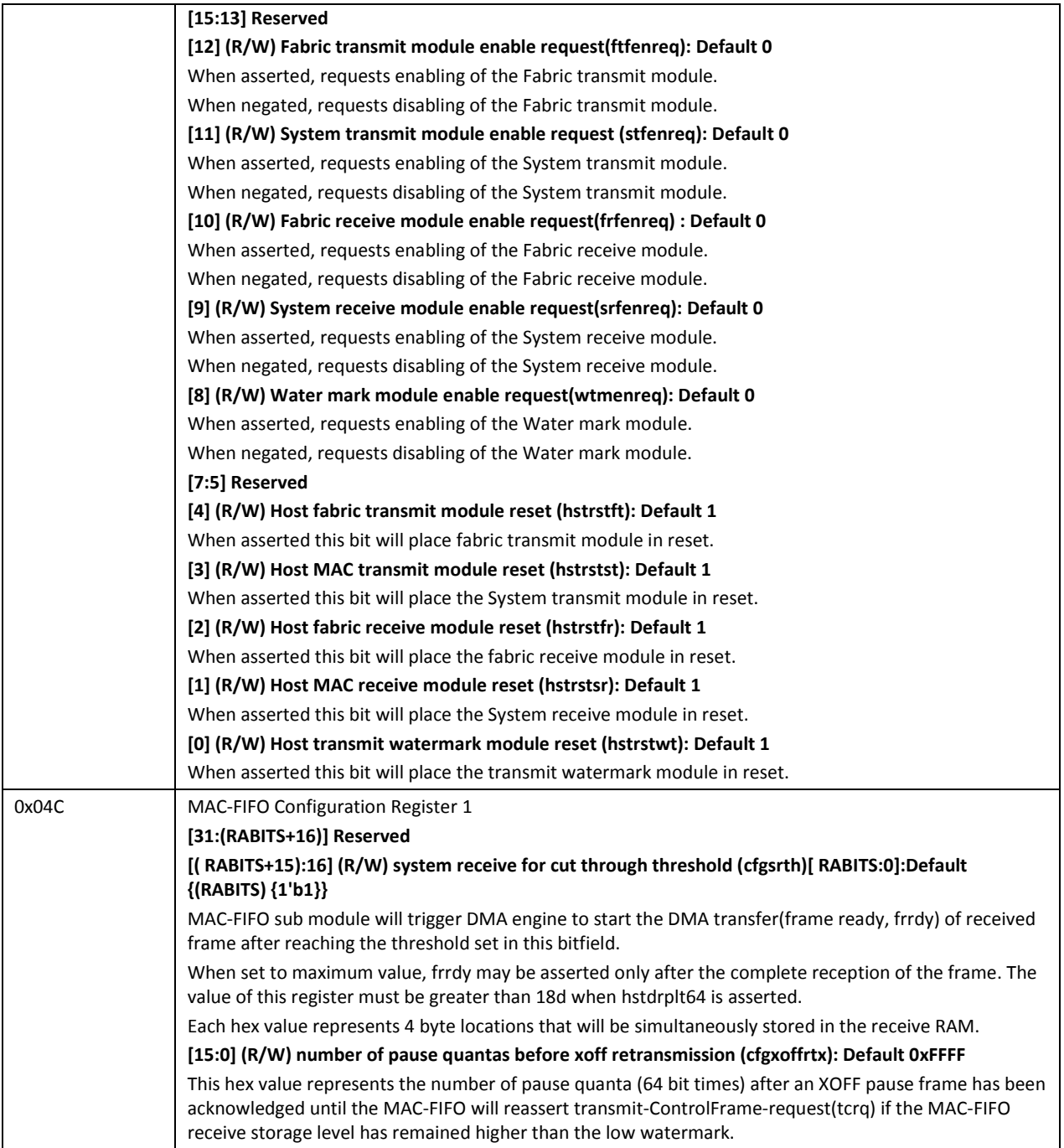

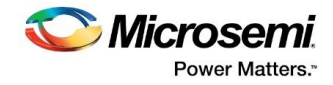

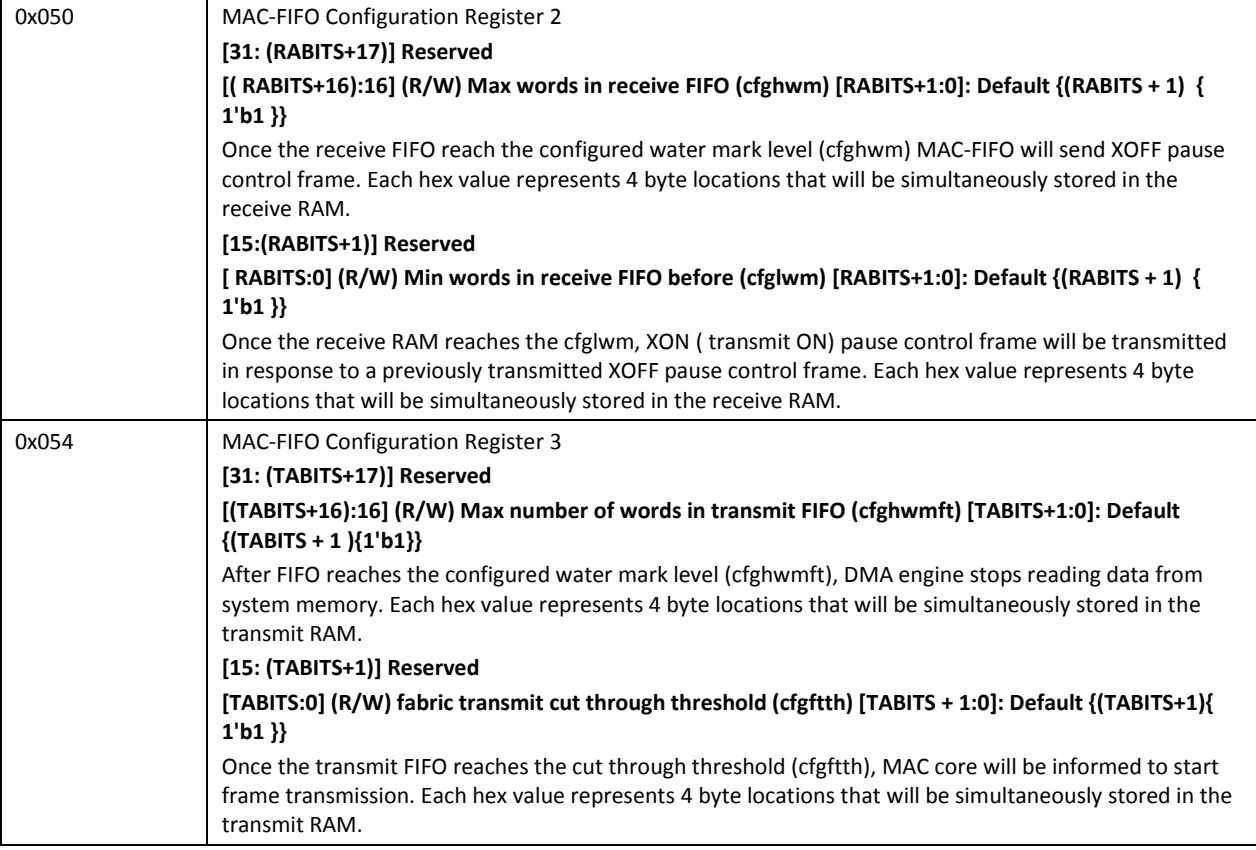

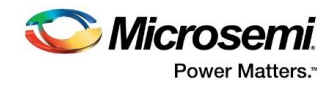

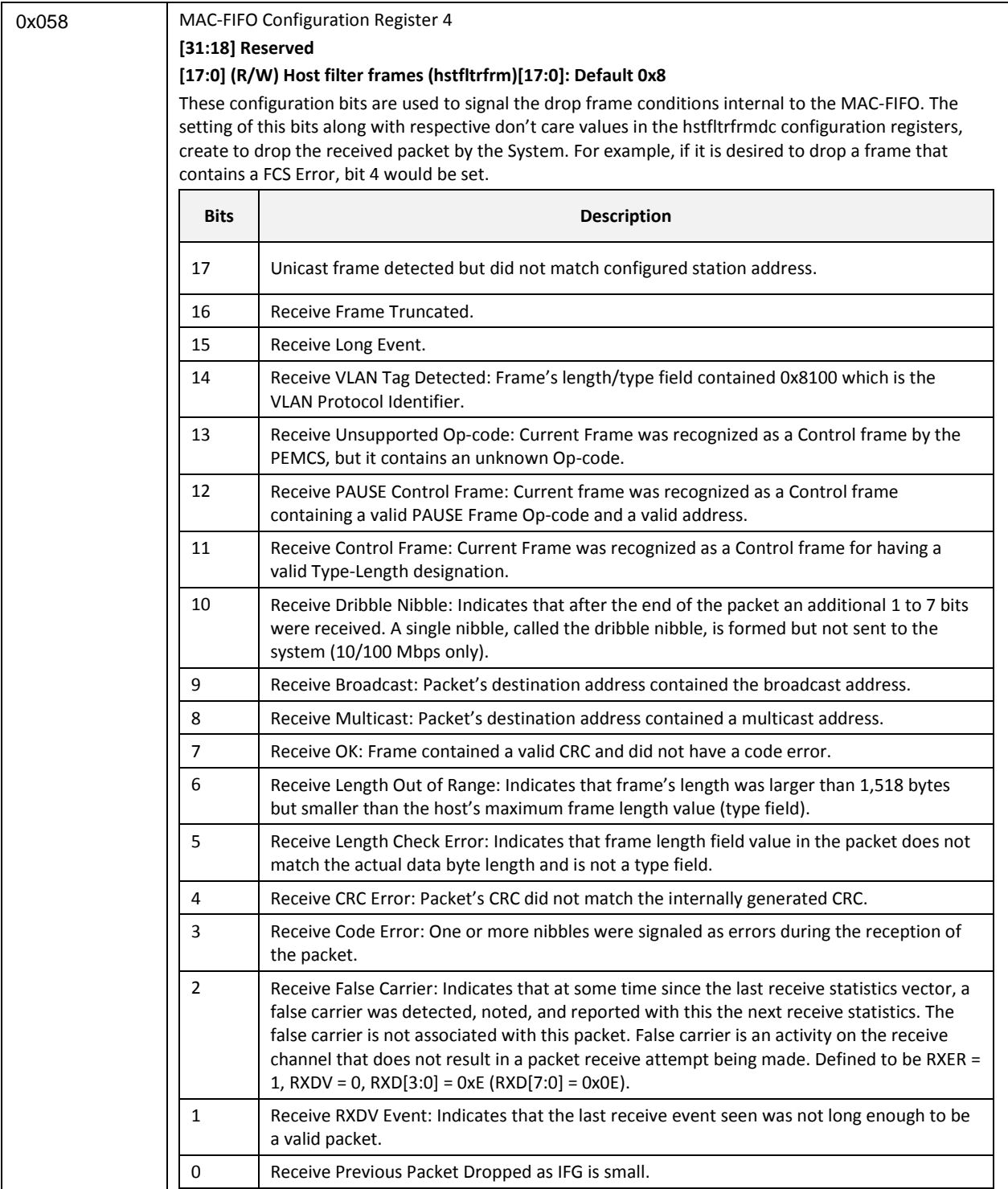

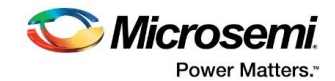

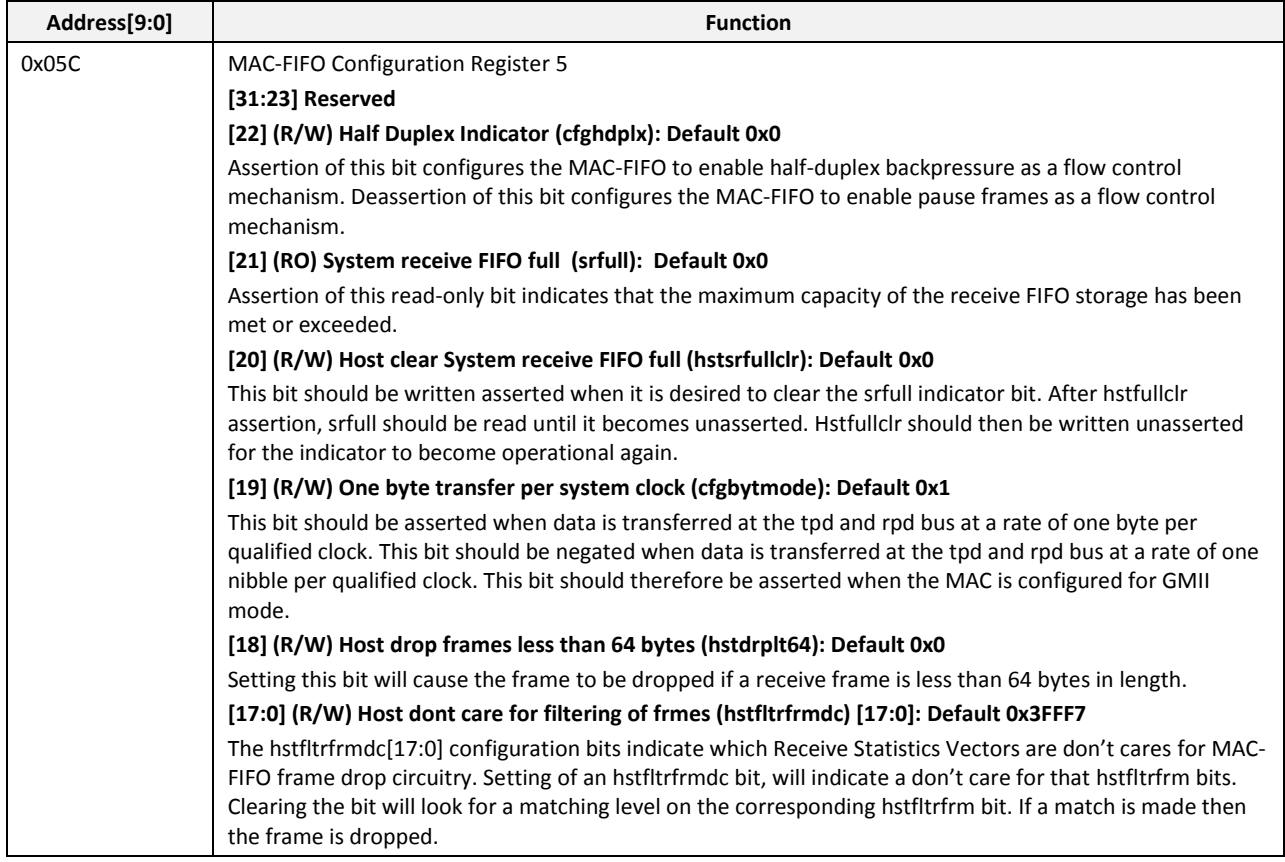

**Note: The FIFO RAM access registers are intended for non-real-time RAM testing and system debug. The MAC-FIFO I/O should be inactive before their use. The MAC\_FIFO configuration registers one through five are intended to be written while the sub-modules are held in reset.**

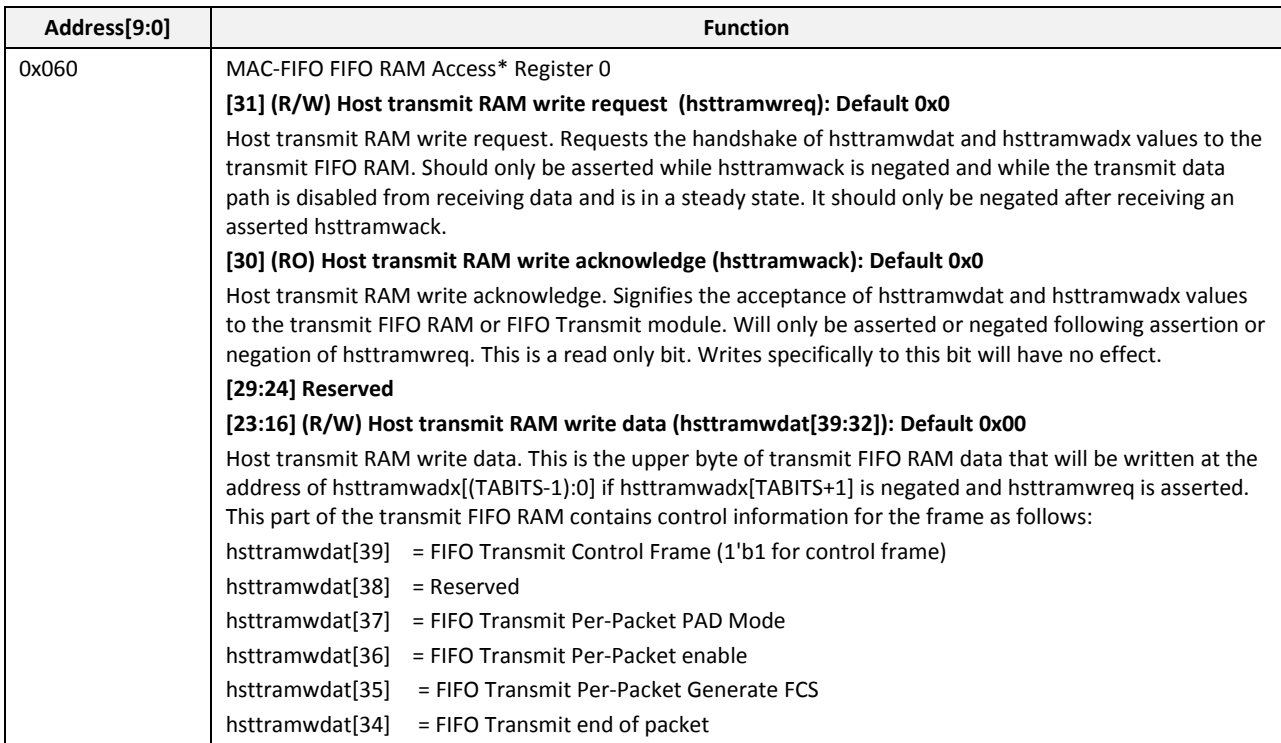

r.

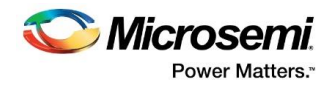

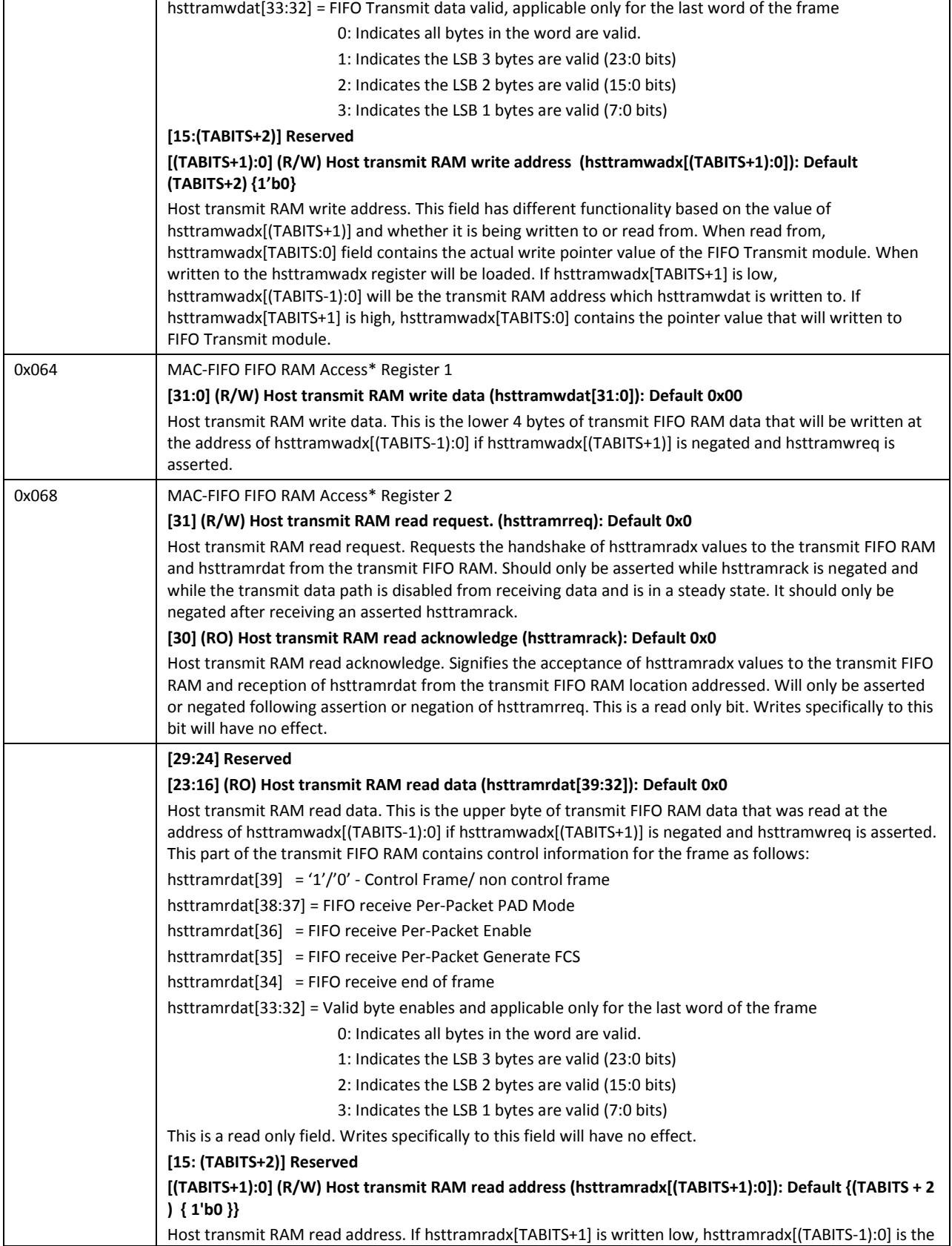

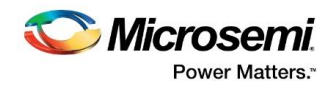

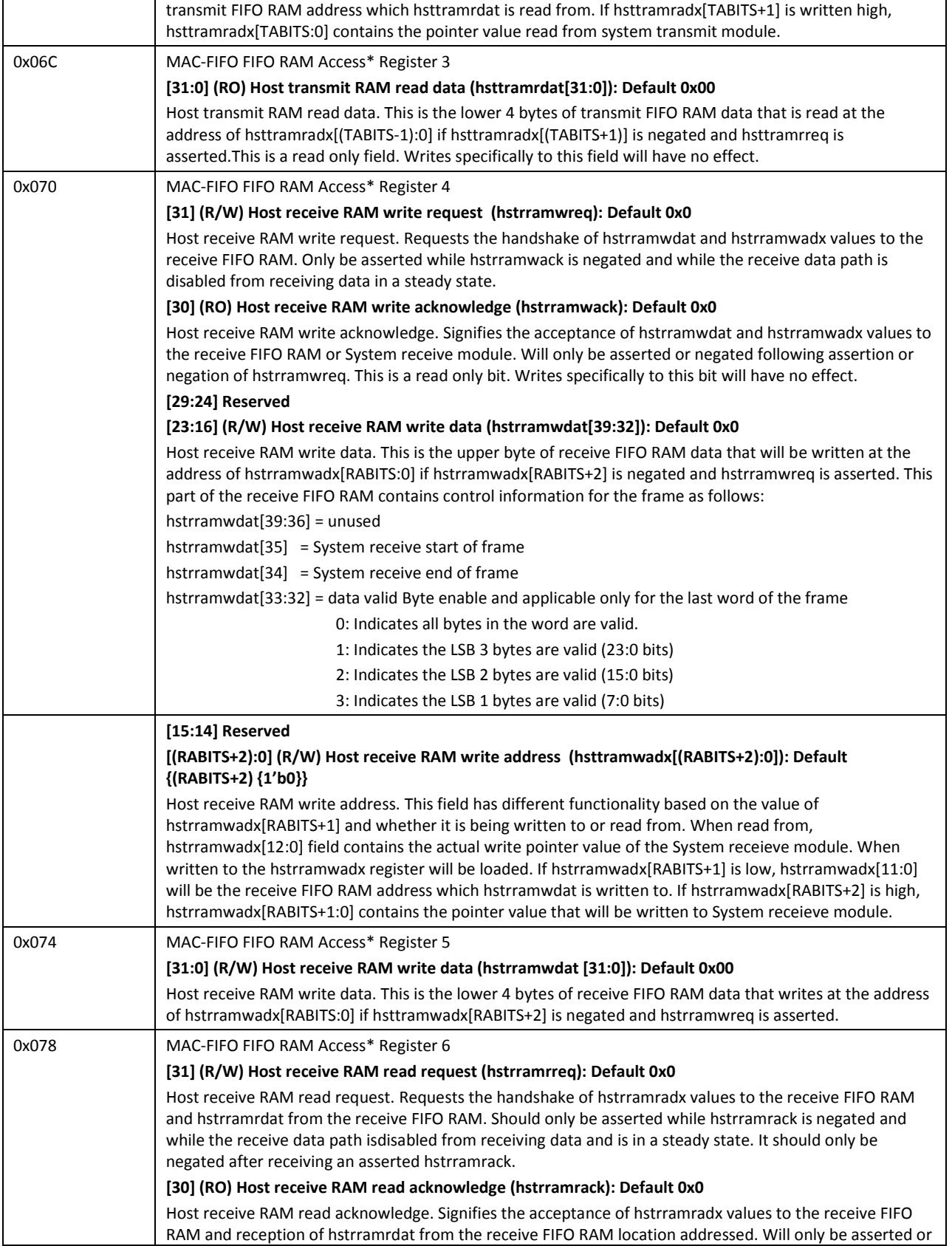

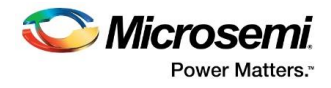

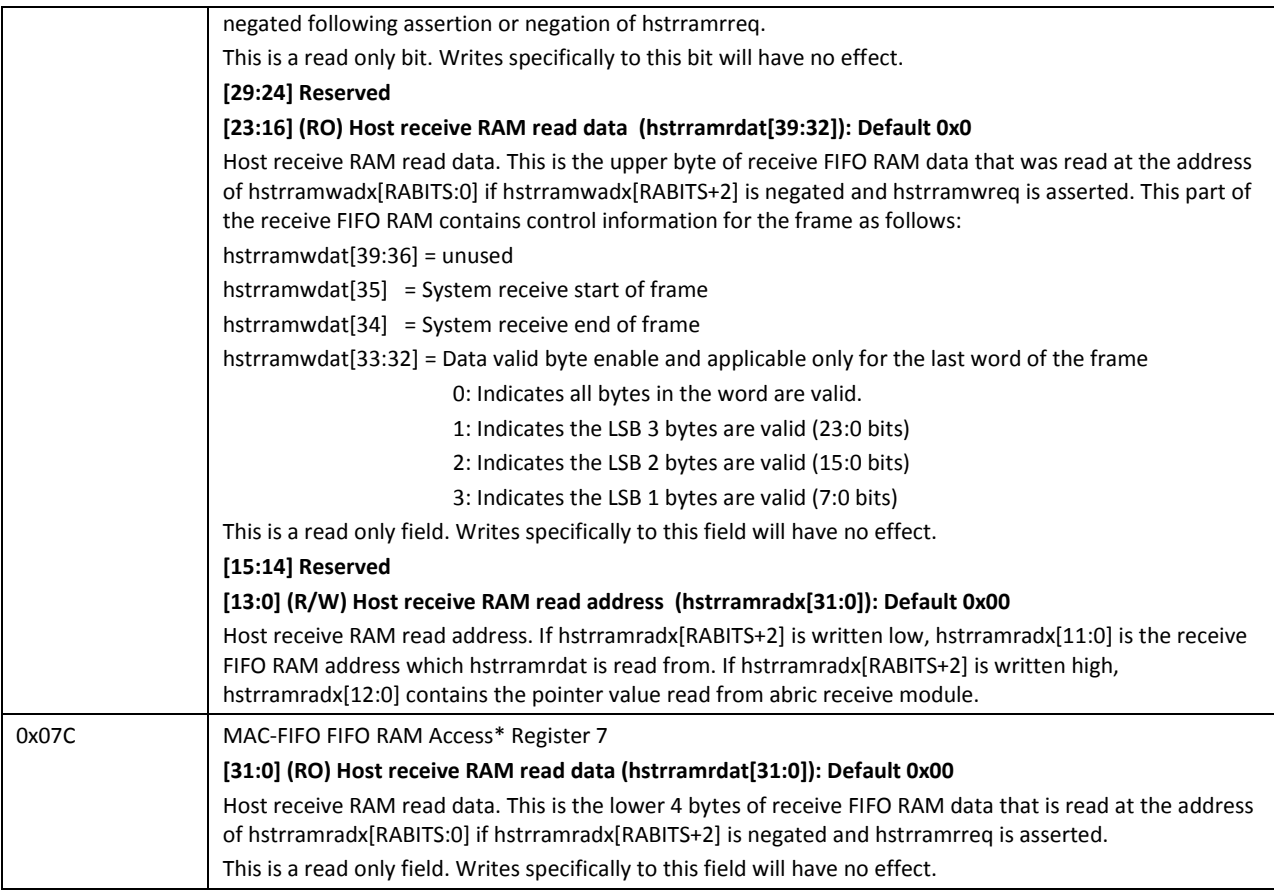

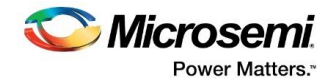

# **6.3 Statistics Counters Core Register**

### **Table 11 Statistics Counters Core Register**

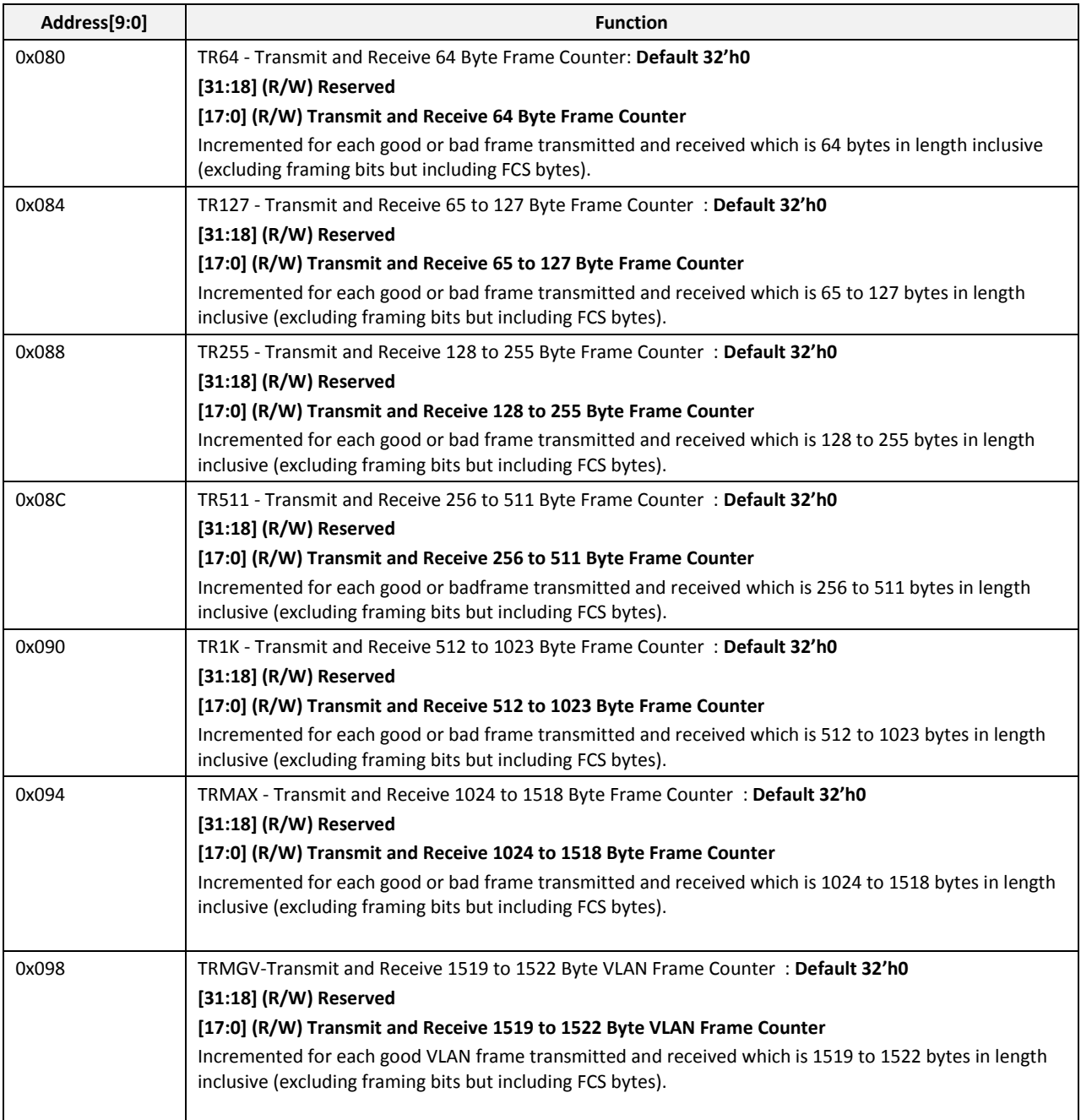

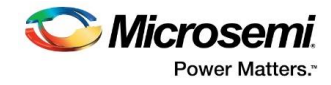

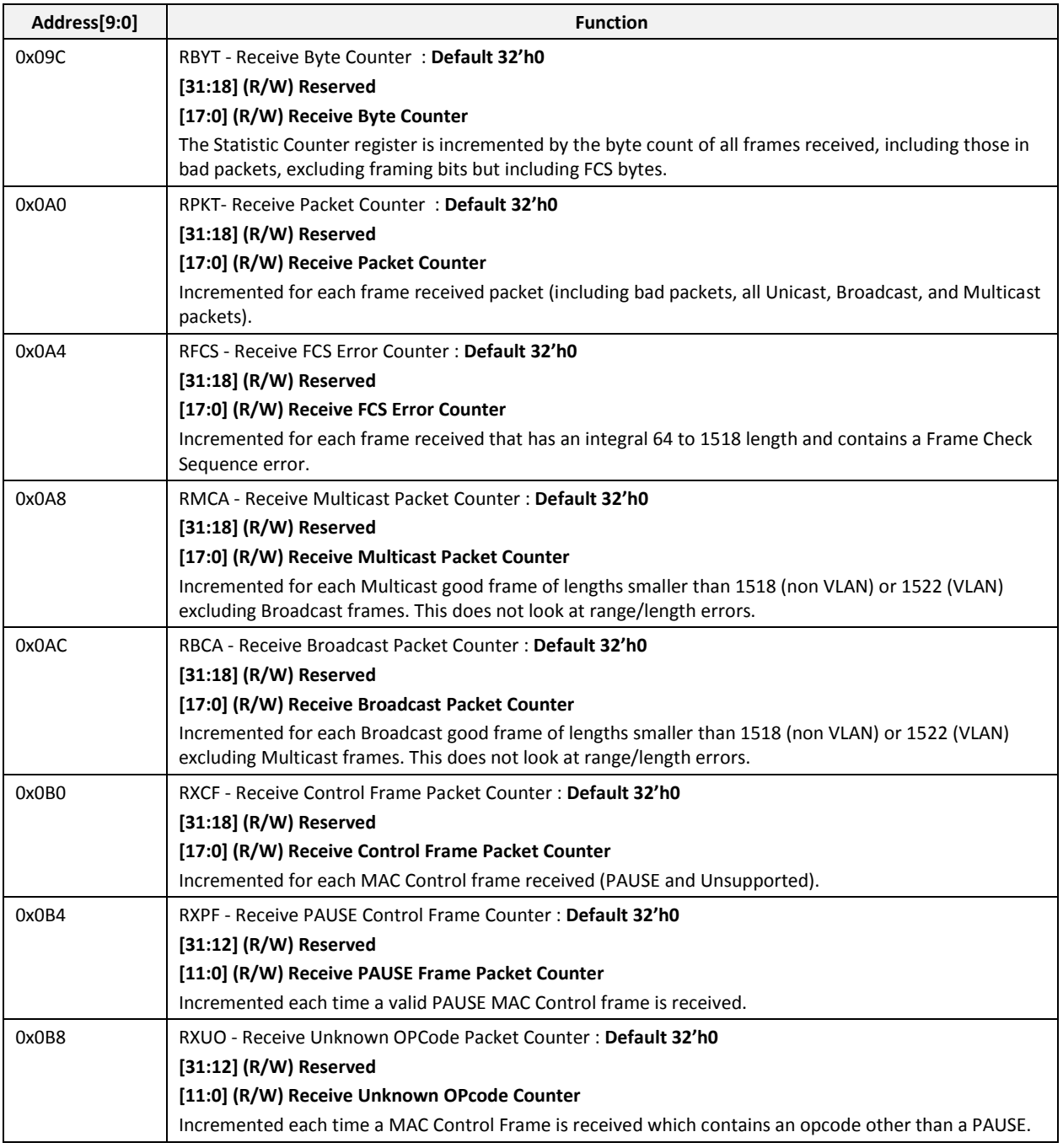

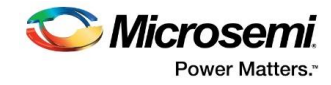

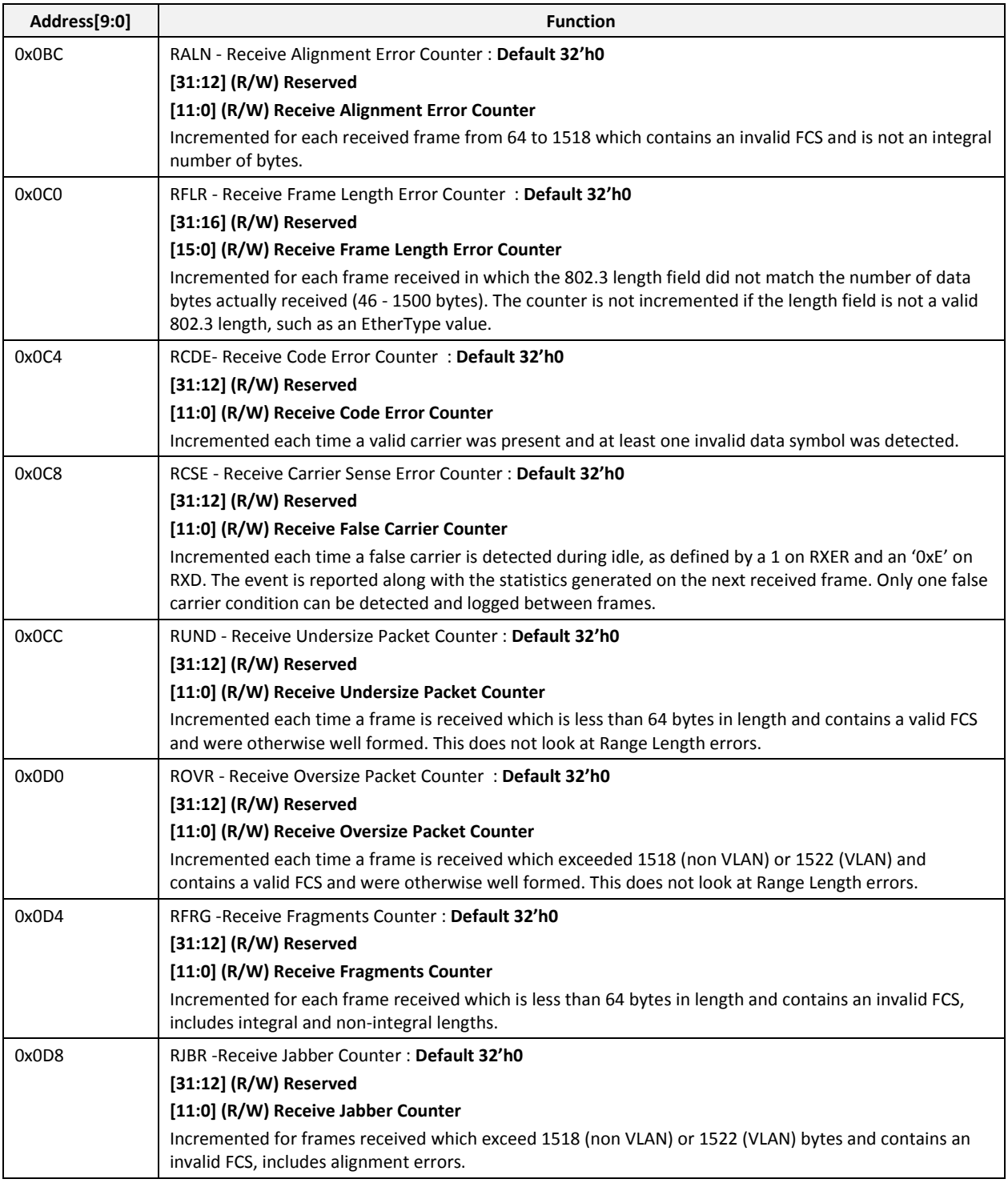

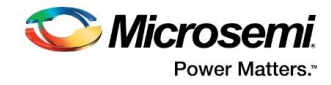

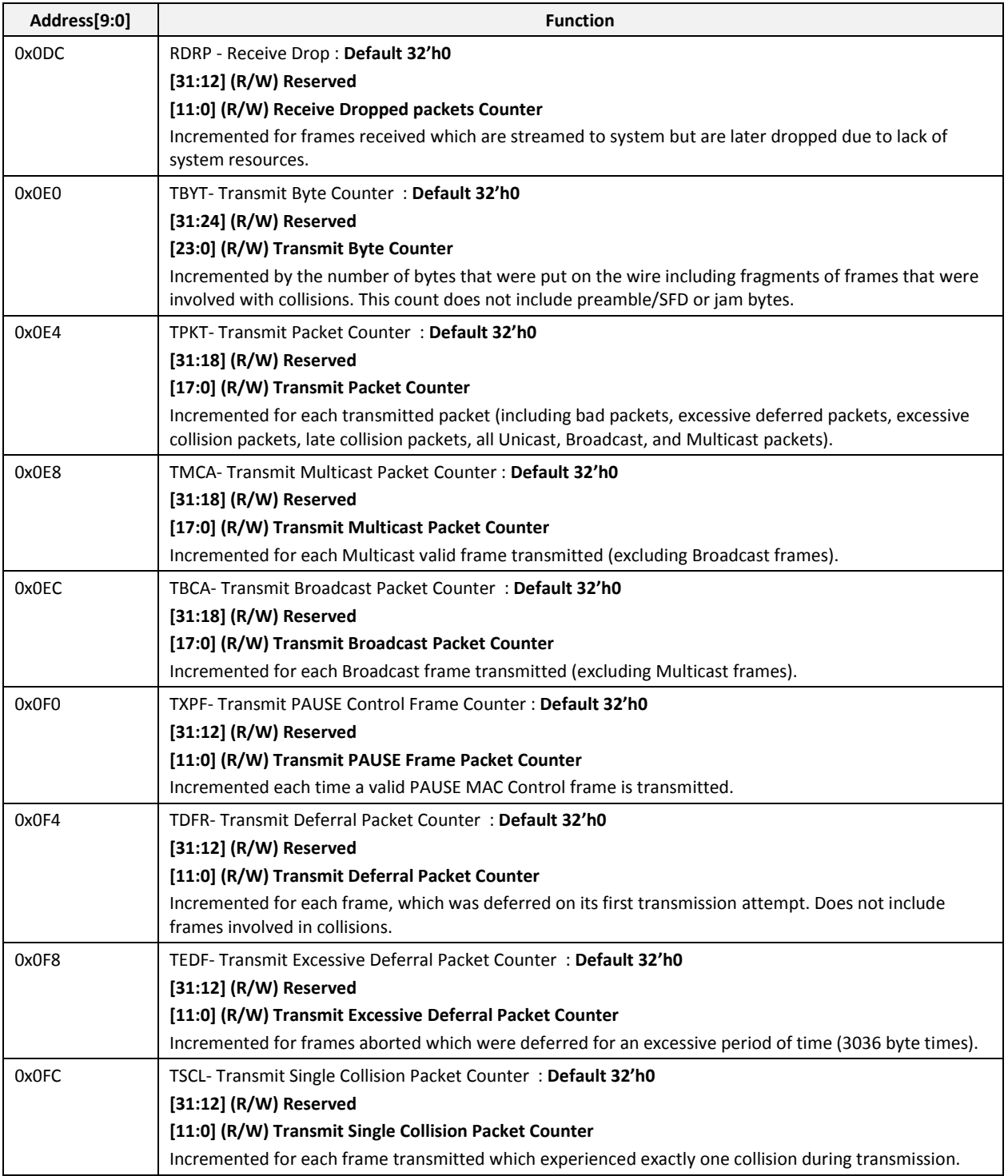

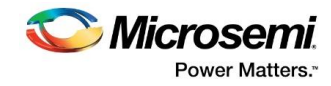

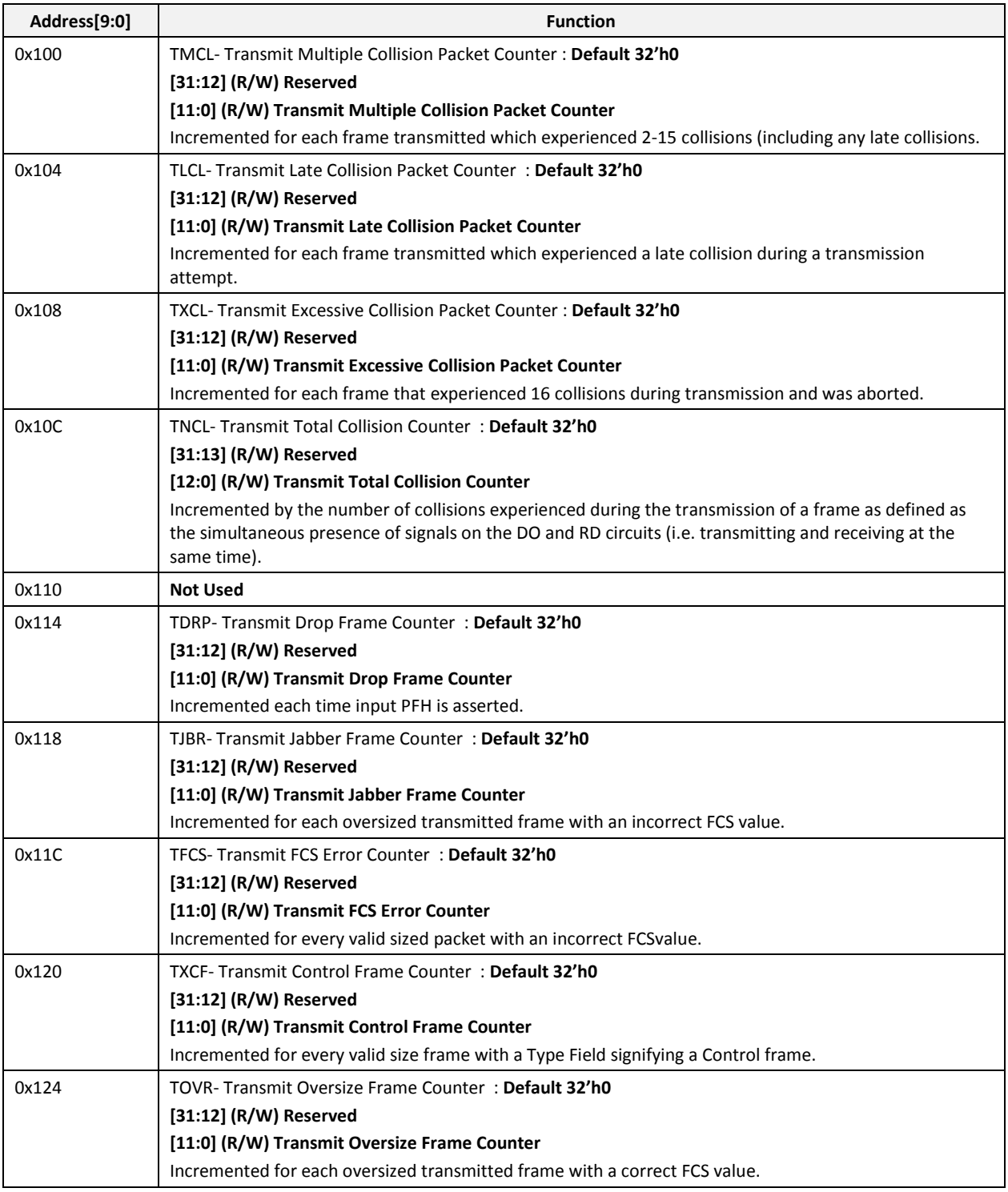

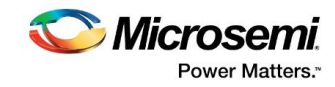

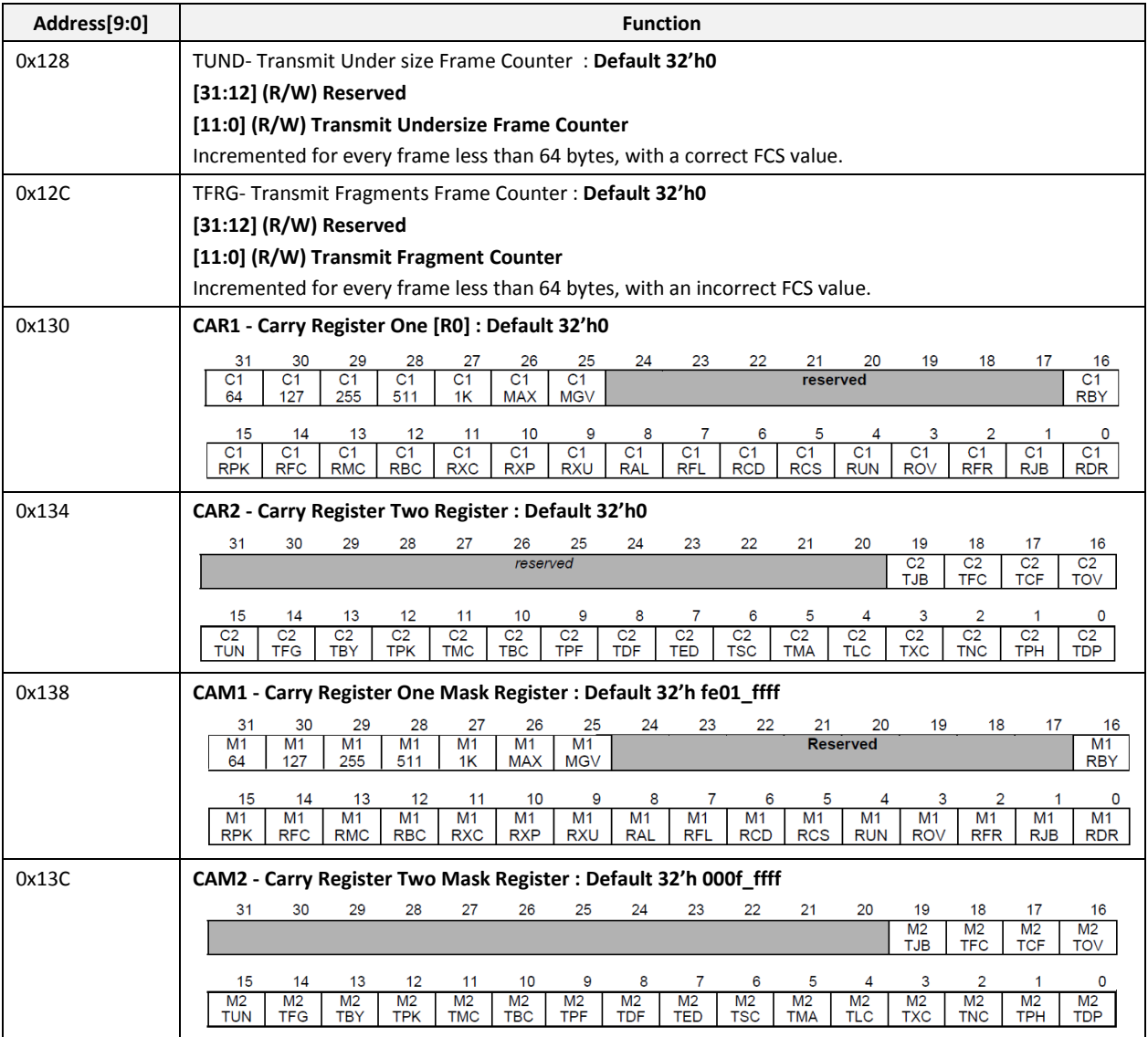

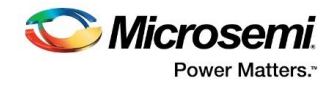

# **6.4 AHB-DMA Core Registers**

### **Table 12 AHB-DMA Core Registers**

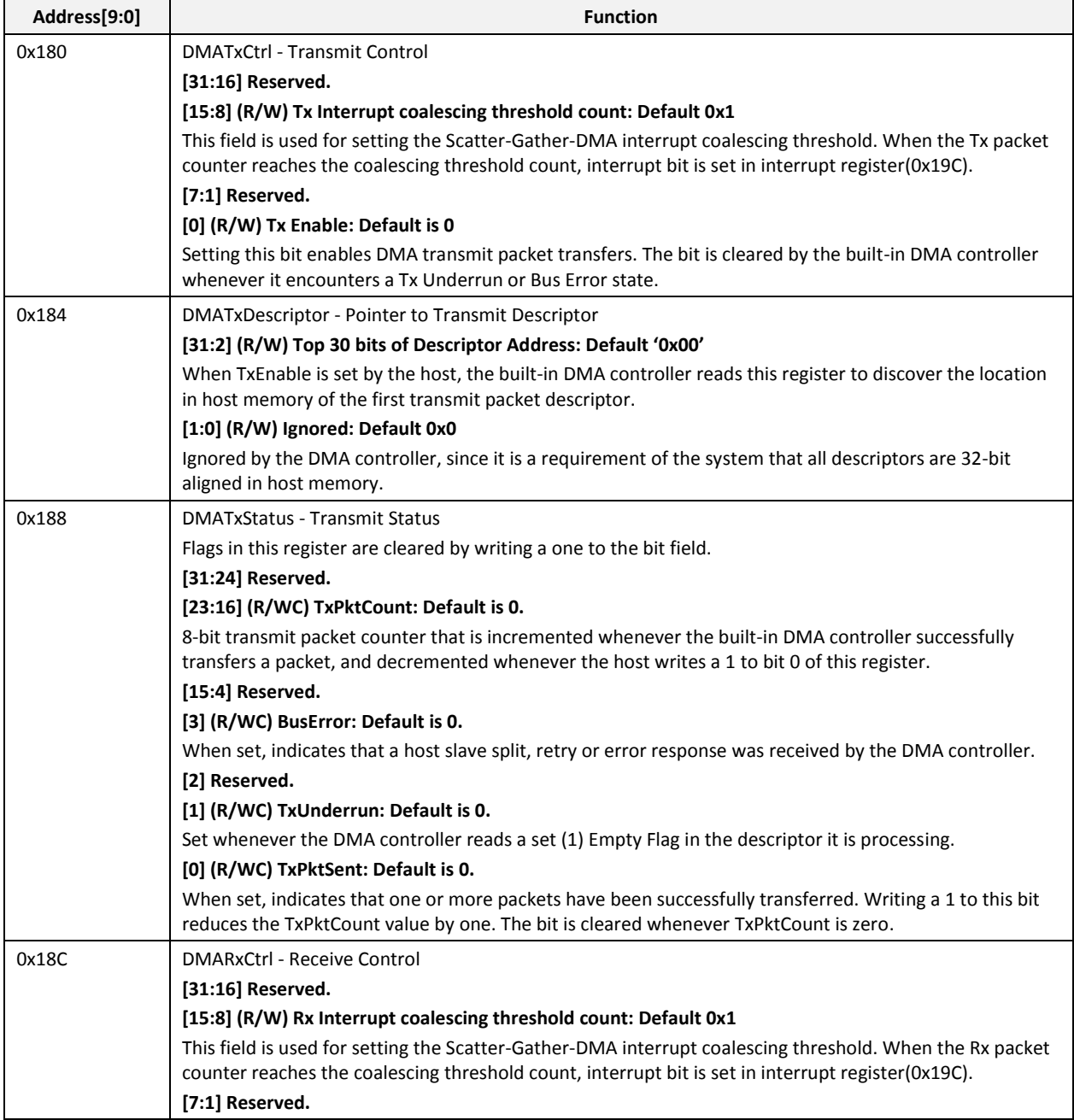

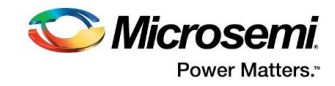

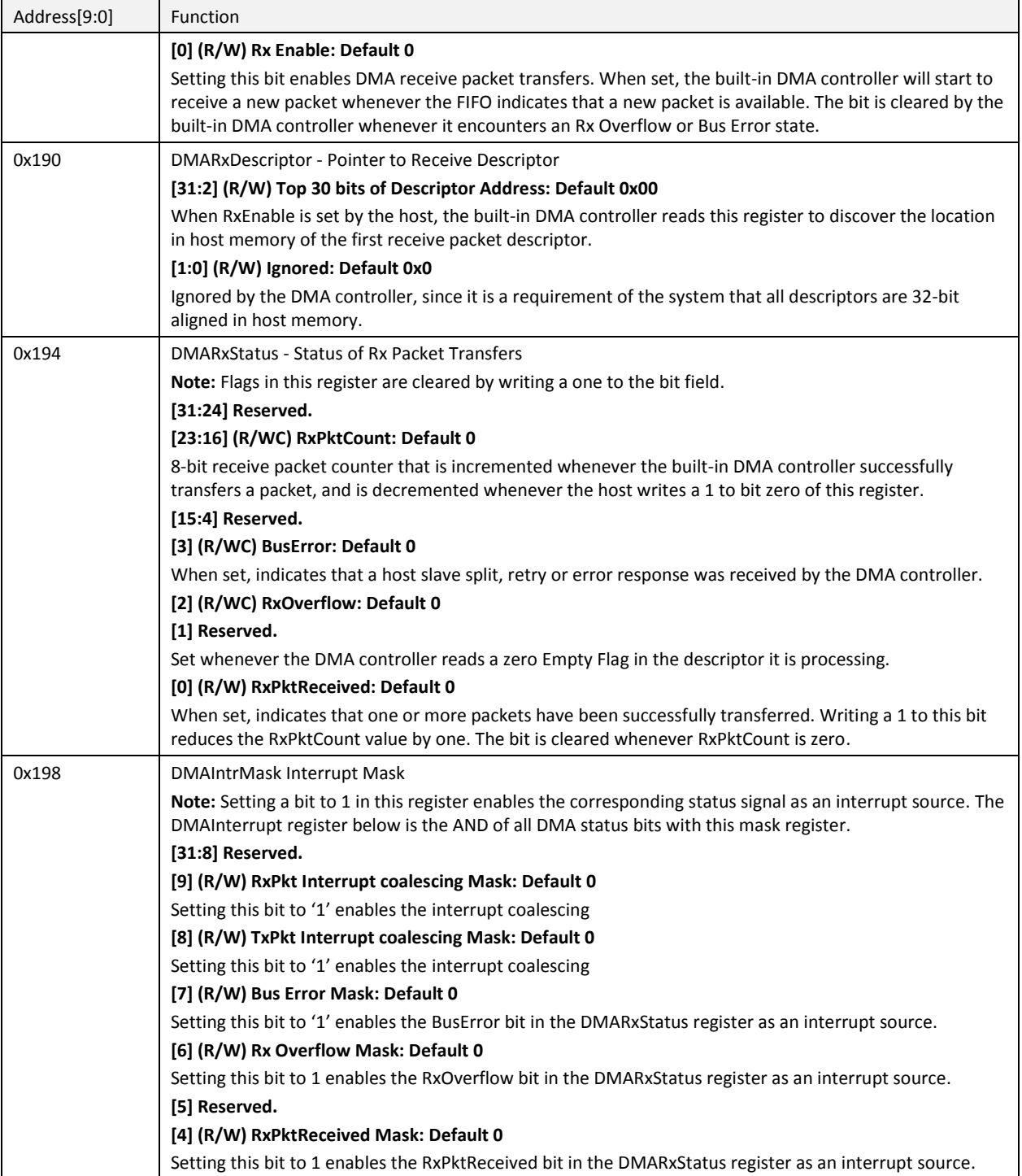

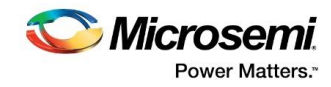

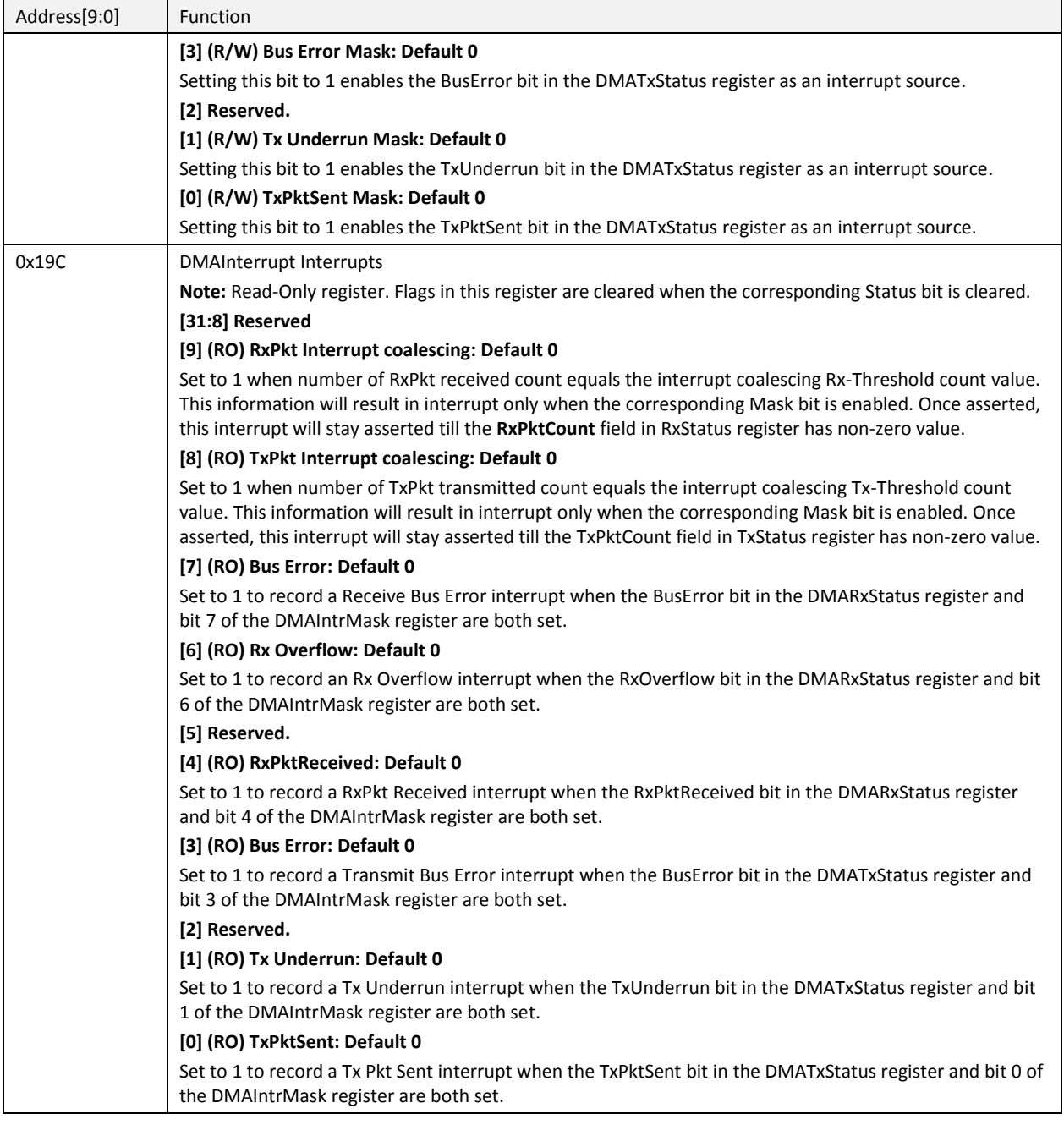

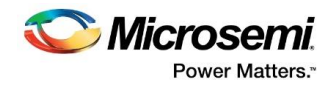

# **6.5 System Registers**

#### **Table 13 System Registers**

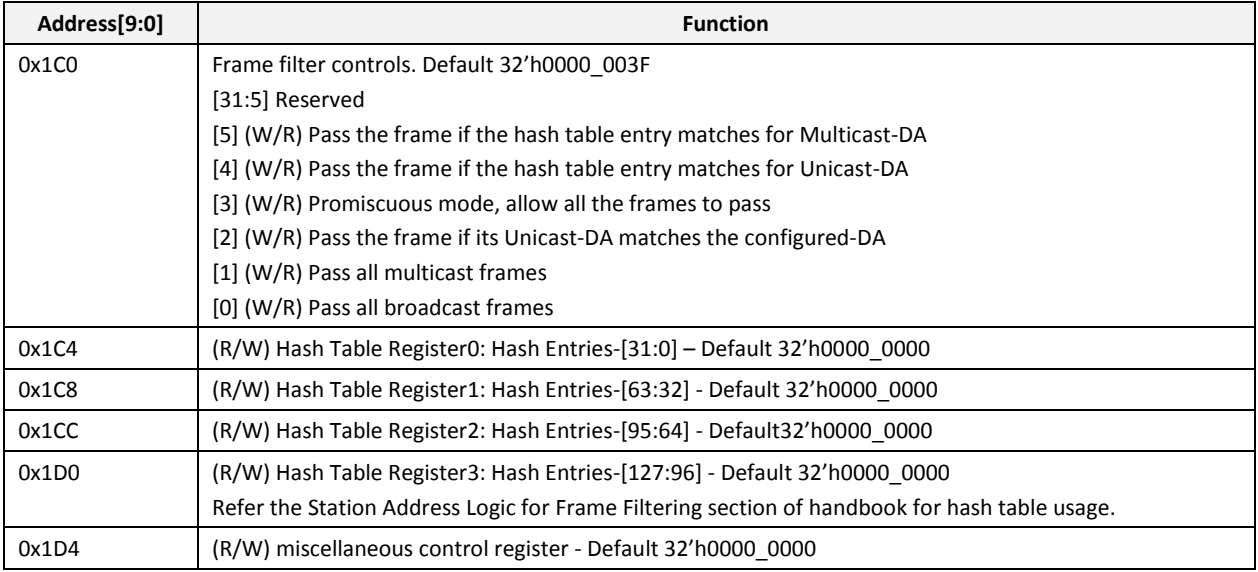

# **6.6 TBI/1000Base-X – Registers (Indirect Addressing through MDIO)**

Configuration and status of the core is achieved by the Management Registers accessed through the serial MDIO. The TBI core is a dual mode core and to operate in TBI or 1000Base-X mode is user selectable.

The following registers are common in both modes:

- Control register at address 0x00
- Status register at address 0x01
- Extended Status register at address 0x0F
- **•** Jitter Diagnostic register at address 0x10
- TBI Control register at address 0x11

Other registers (at address 0x04, 0x05, 0x06, 0x07, 0x08) are based on mode selected. In 0, these registers are described separately.

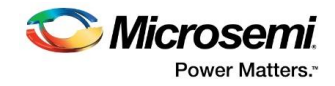

### **Table 14 MDIO Registers**

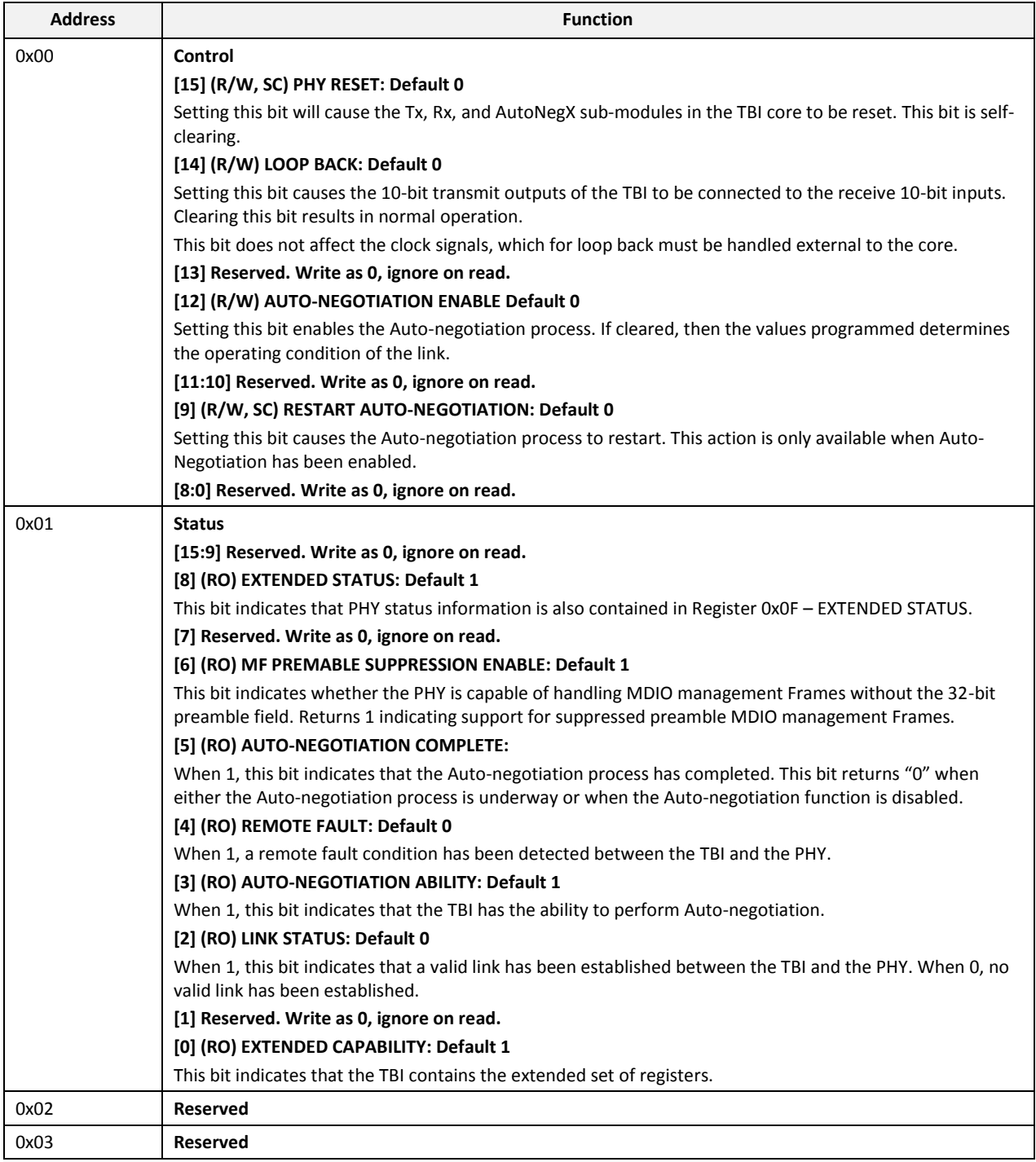

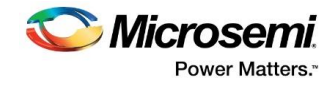

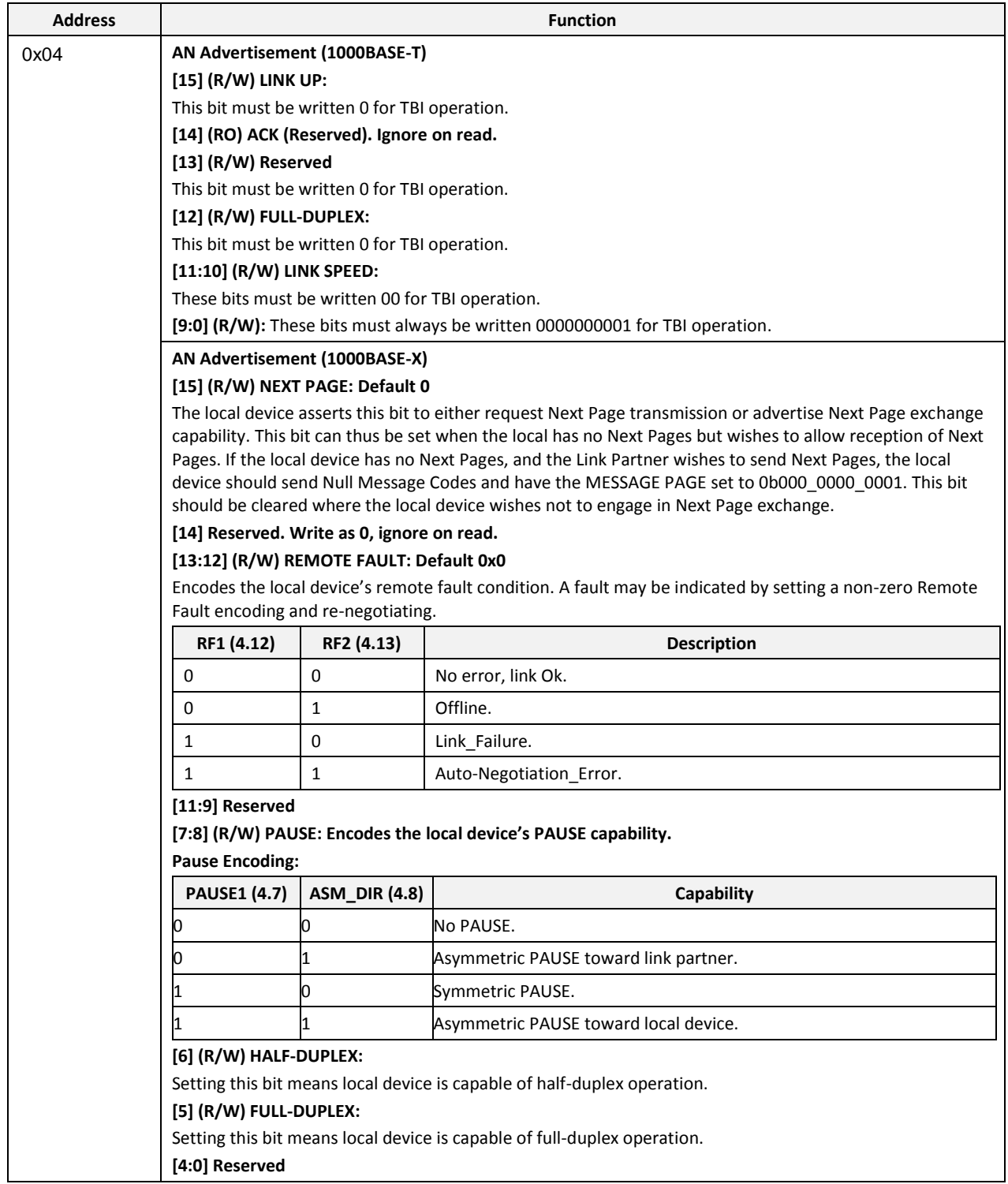

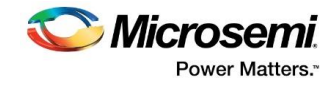

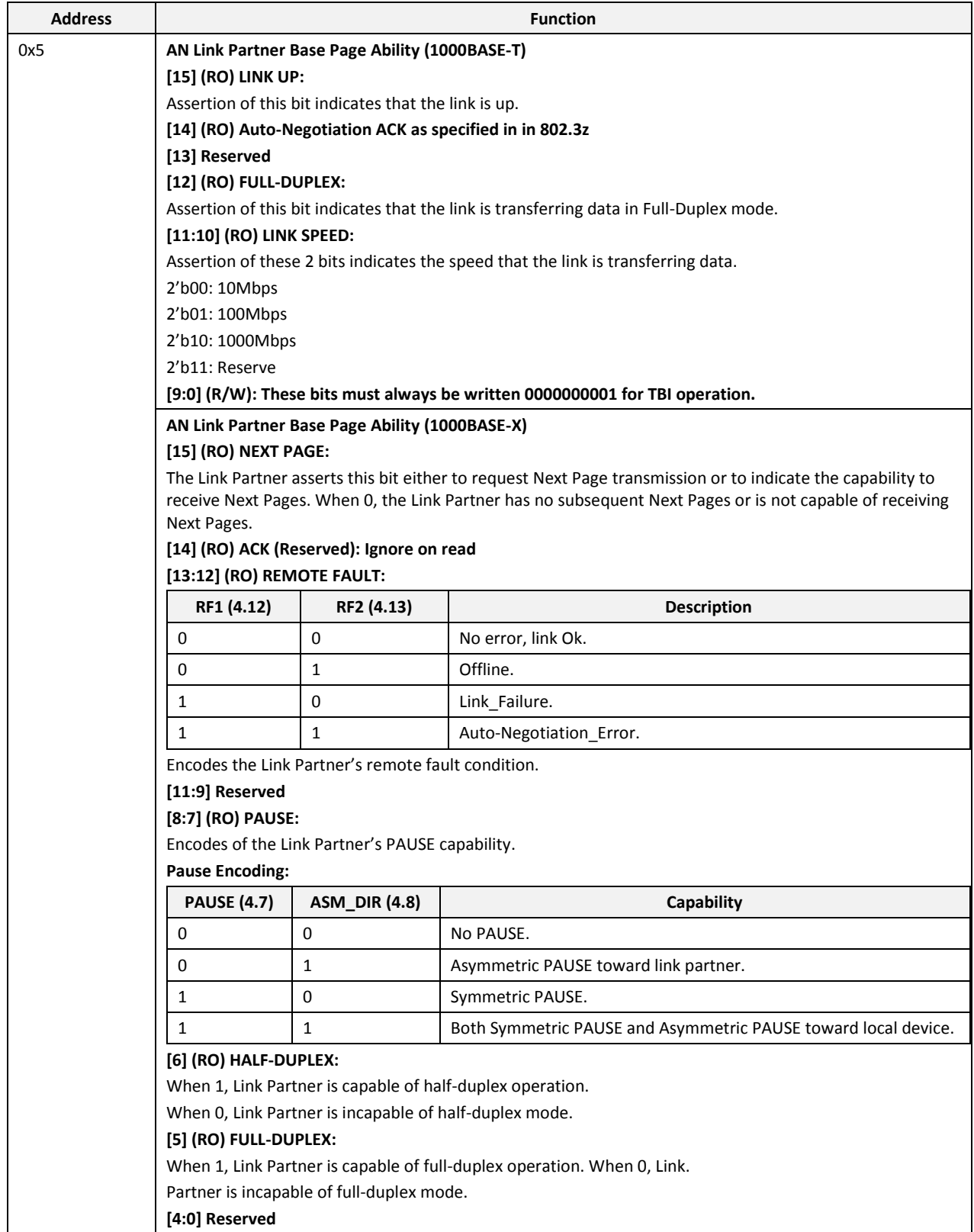

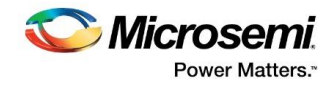

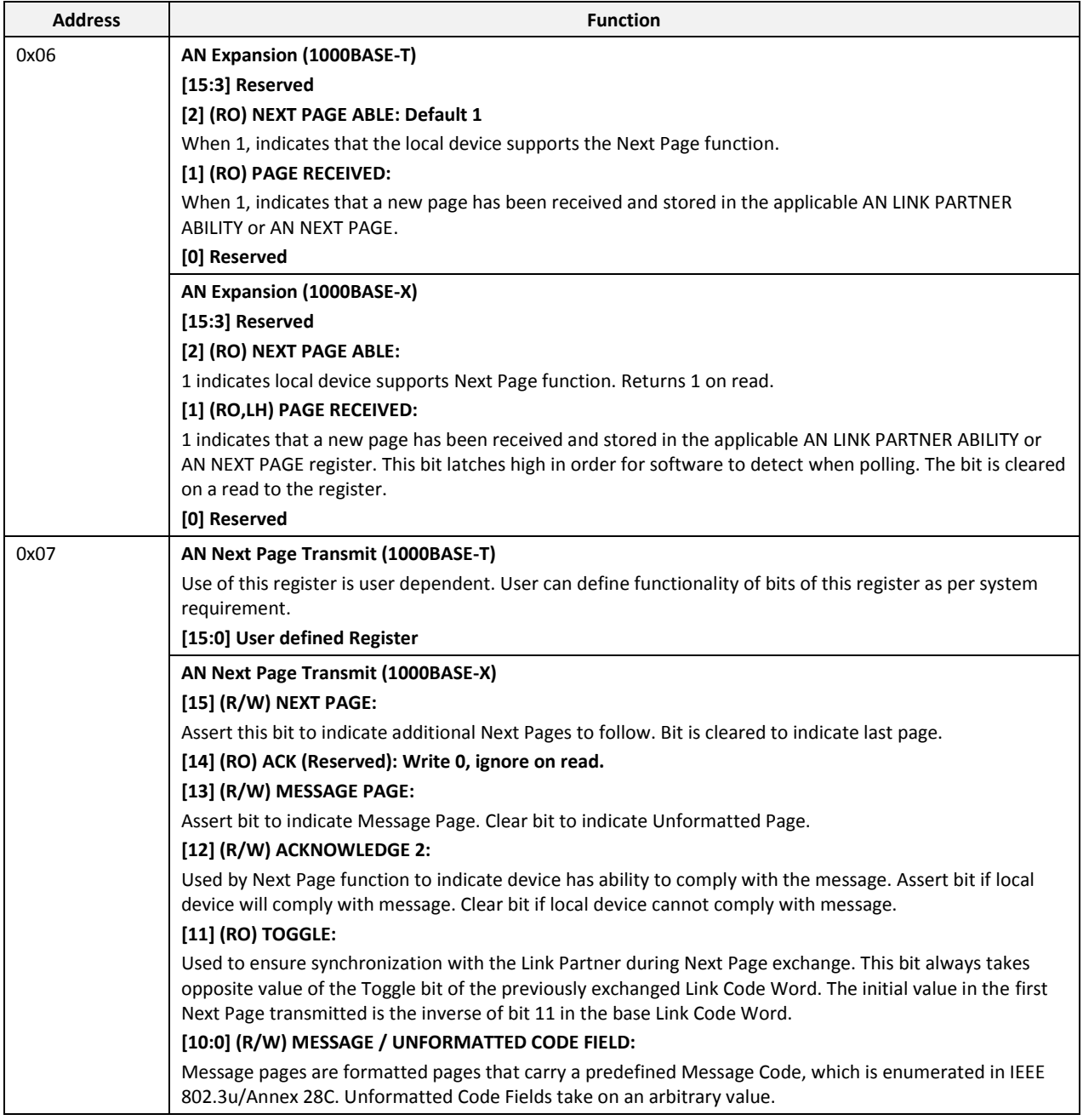

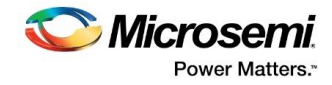

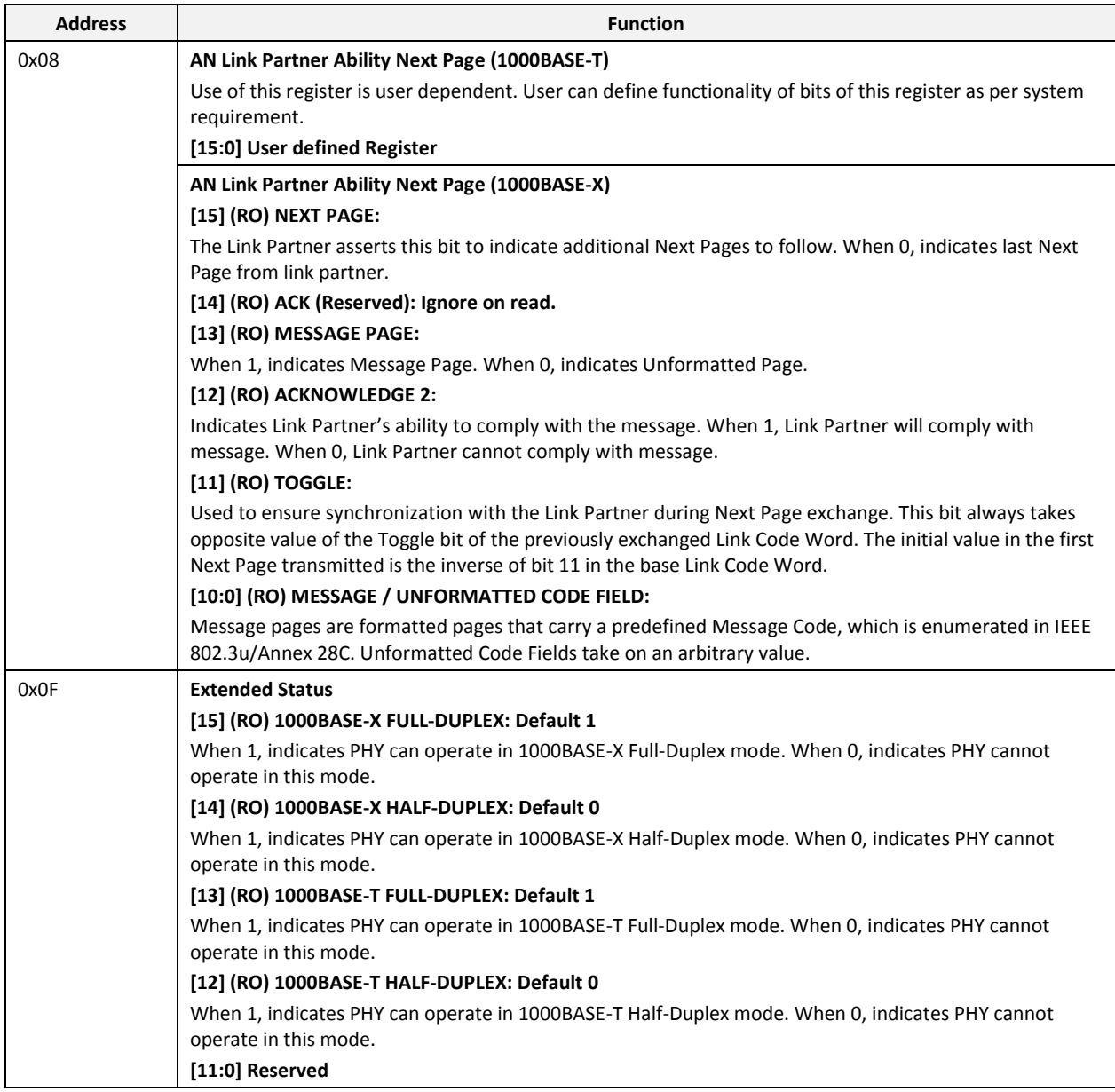

r.

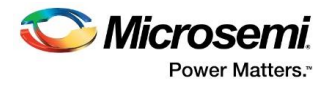

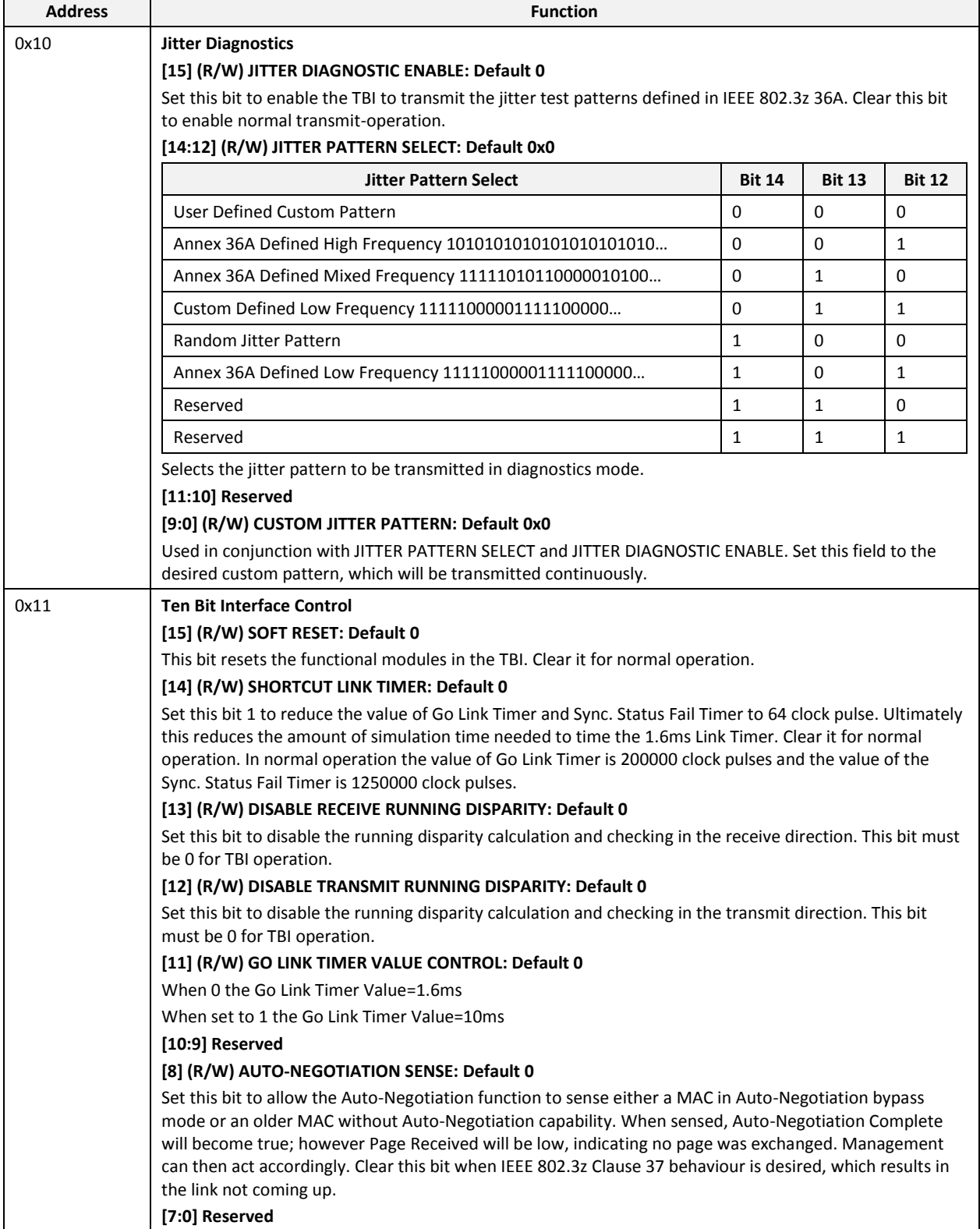

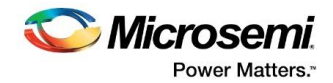

# **7 Interface**

# **7.1 Ports**

The port signals for CoreTSE\_AHB are described in **Table 15**.

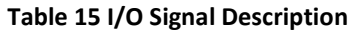

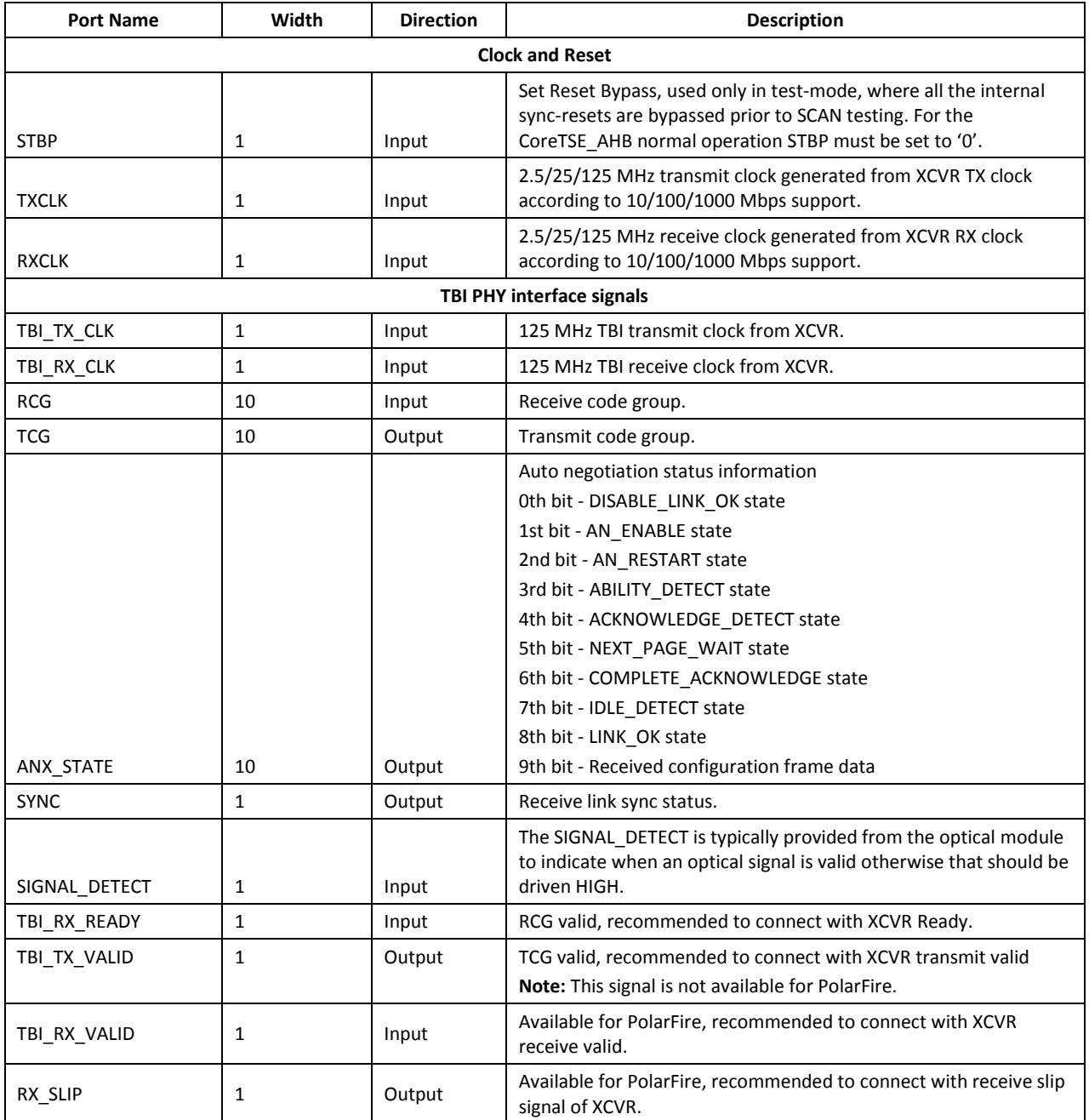

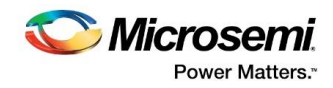

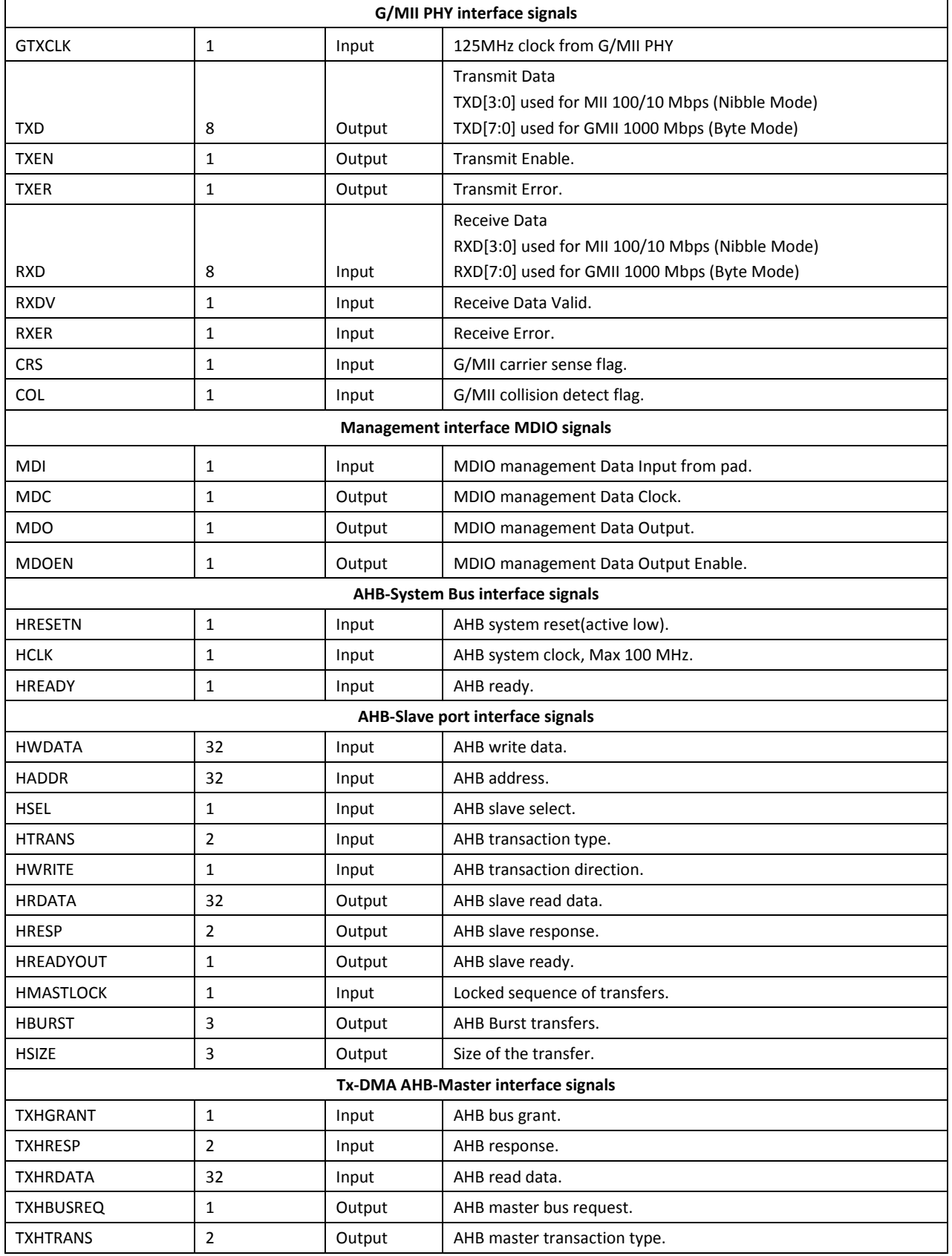

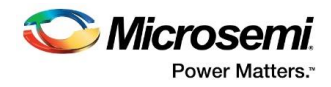

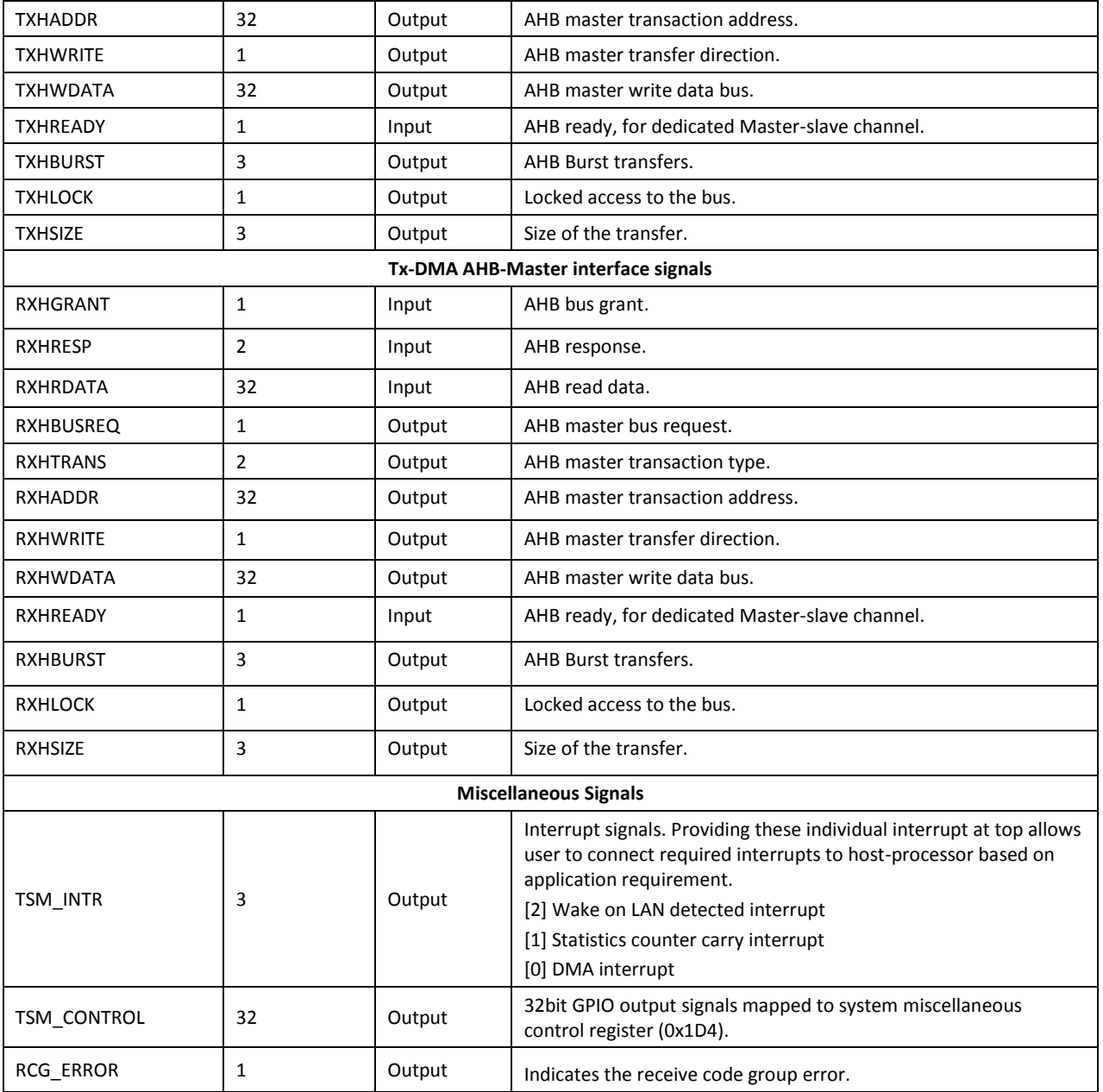

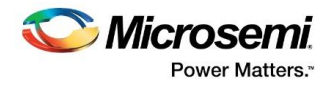

# **7.2 Configuration Parameters**

The register transfer level (RTL) code for CoreTSE\_AHB has parameters for configuring the core. While working with the core in the SmartDesign tool, a configuration GUI is used to set the values of these parameters. CoreTSE\_AHB parameters are described in **Table 16**.

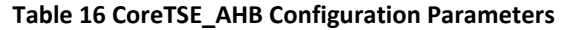

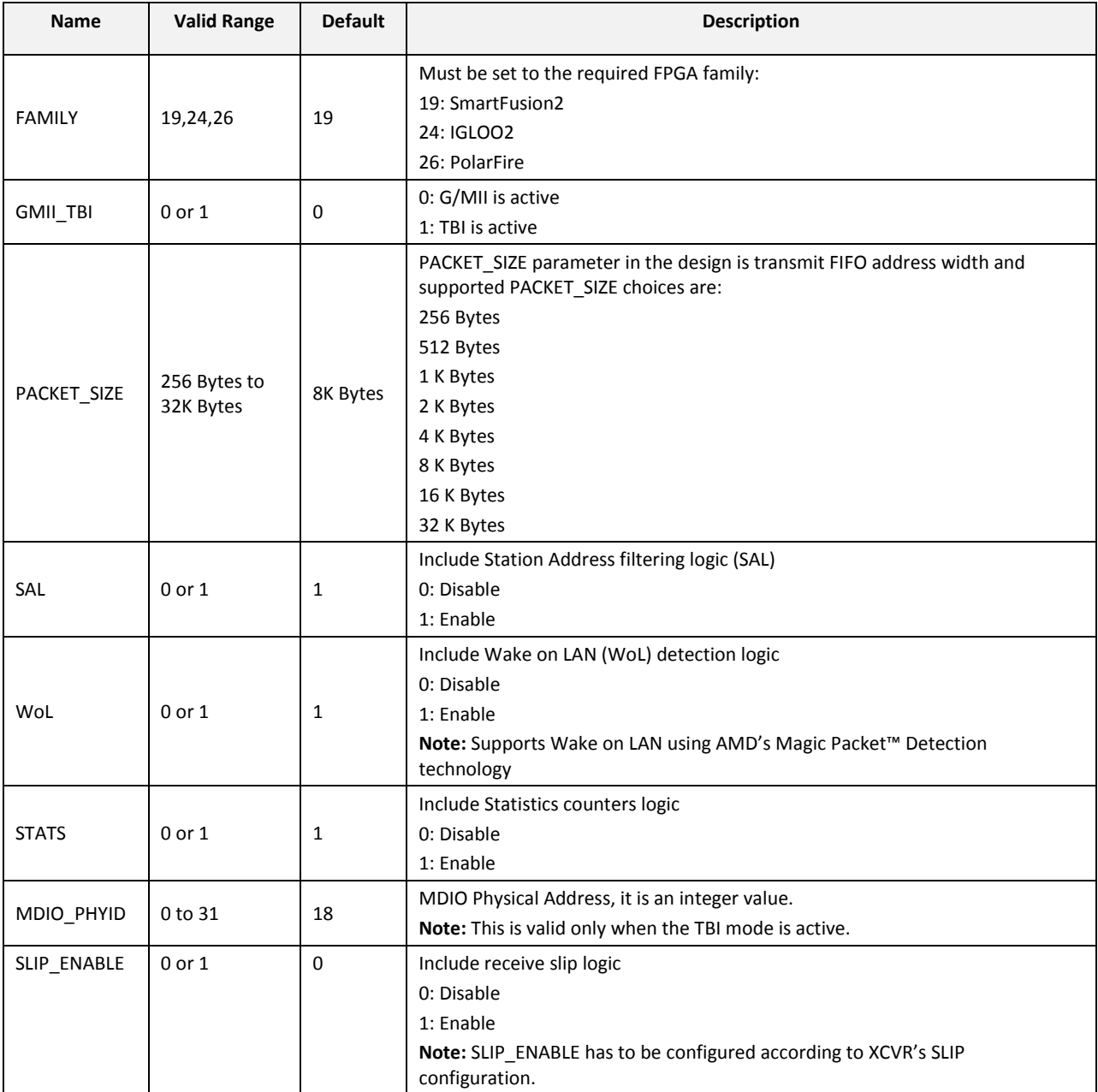

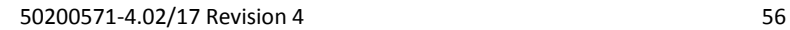

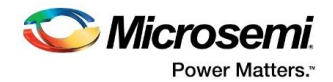

# **8 Tool Flow**

### **8.1 License**

CoreTSE\_AHB is licensed as obfuscated register transfer level (RTL).

### **8.2 RTL**

Complete obfuscated RTL source code is provided for the core.

## **8.3 SmartDesign**

CoreTSE\_AHB is available through the Libero SoC IP Catalog. Download it from a remote web-based repository and install into your local vault to make it ready to use. Once installed in the Libero software, the core can be instantiated, configured, connected, and generated using the SmartDesign tool.

An example instantiated view is shown in **Figure 6**.

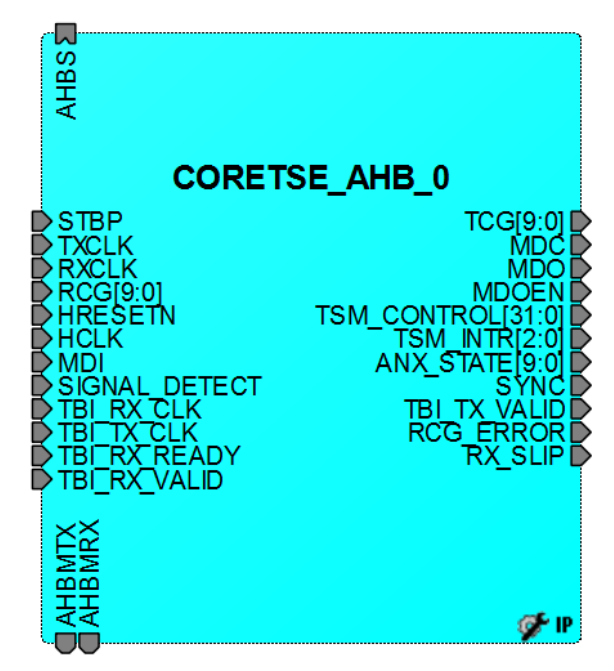

#### **Figure 6 SmartDesign CoreTSE\_AHB Instance View**

For more information on using SmartDesign to instantiate and generate cores, refer to the Using DirectCore in Libero® System-on-Chip (SoC) User Guide or consult the Libero SoC online help.

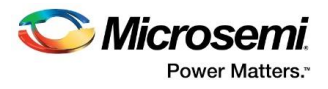

# **8.4 Configuring CoreTSE\_AHB in SmartDesign**

The CoreTSE\_AHB configuration GUI takes up a large amount of screen area when it is sized to show all configuration options. **Figure 7** shows the top portion of the configuration GUI.

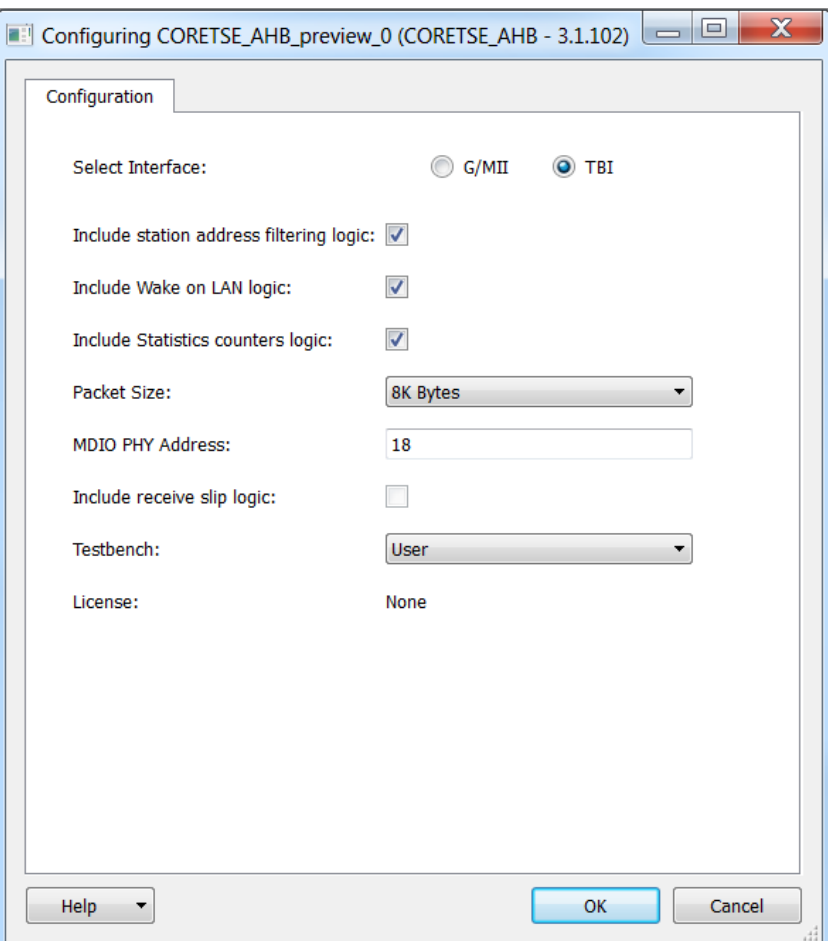

#### **Figure 7 Configuring CoreTSE\_AHB in SmartDesign**

### **8.5 Simulation Flows**

To run simulations, select the user testbench in the core configuration window. After generating the CoreTSE\_AHB, the pre-synthesis test-bench hardware description language (HDL) files are installed in Libero.

# **8.6 Synthesis in Libero**

To run synthesis on the CoreTSE\_AHB, set the design root to the IP component instance and run the synthesis tool from the Libero design flow pane.

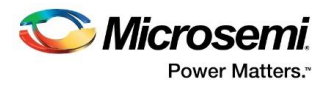

## **8.7 Place-and-Route in Libero**

After the design is synthesized, run the compilation and then place-and-route the tools. CoreTSE\_AHB requires no special place-and-route settings.

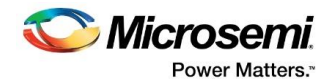

# **9 Testbench**

A unified test-bench is used to verify and test CoreTSE\_AHB called as user test-bench.

# **9.1 User Test-bench**

A simplified block diagram of the user testbench is shown below. The user testbench instantiates the CoreTSE\_AHB with nearend loopback and provides behavioral, non-synthesizable AHB models for descriptors and mac configurations.

#### **Figure 8 CoreTSE\_AHB User Test-bench**

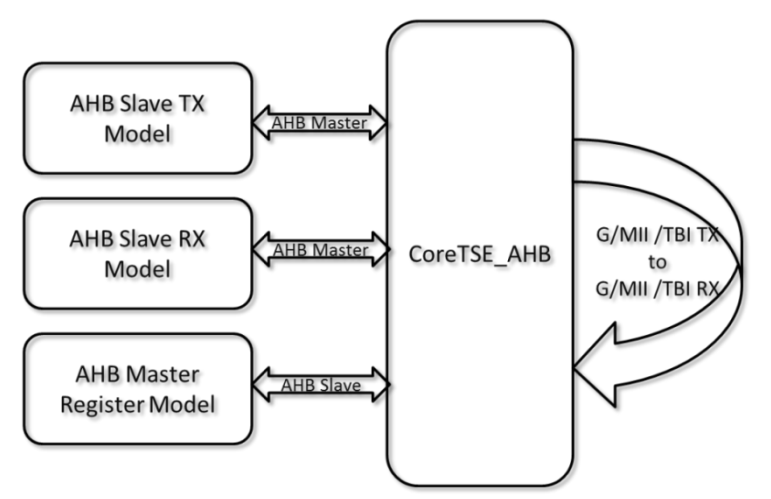

Test bench has task based library models for AHB transmit, AHB receive, and generic module to check and report errors.

#### **In TBI mode, the following test case is available:**

- 1. Auto negotiation test case
	- Configure MDIO registers using AHB Slave register interface for Auto negotiation restart & enable.
	- Waits for auto negotiation completion.
	- Verifies the Autonegation status in MDIO registers and ANX\_STATE port status.
- 2. TBI near end loop back test case
	- **•** Configures MAC registers for full duplex and specific speed mode of operation.
	- Configures the CoreTSE\_AHB for Transmit and receive descriptors for one ethernet packet with incremental payload, random length.
	- Configures the CoreTSE\_AHB registers to enable Transmit and Recevie DMA.
	- Test case waits few clocks for CoreTSE\_AHB to transmit and looped back at TBI interface.
	- AHB Slave RX model receives the looped back packet and test bench checks for data integrity.
	- Above steps are repeated for 10/100/1000 speed modes with for few iterations.

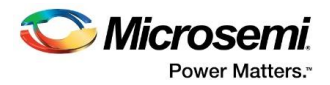

#### **In G/MII mode, the following test cases are available:**

- 1. G/MII near end loop back test case
	- Configures MAC registers for full duplex and specific speed mode of operation.
	- Configures the CoreTSE\_AHB for Transmit and receive descriptors for one ethernet packet with incremental payload, random length.
	- **EXECONFIGUREY CONFIGUREY CONFIGUREY CONFIGUREY CONTEX** Configures the CoreTSE AHB registers to enable Transmit and Recevie DMA.
	- Test case waits few clocks for CoreTSE\_AHB to transmit and looped back at G/MII interface.
	- AHB Slave RX model receives the looped back packet and test bench checks for data integrity.
	- Above steps are repeated for 10/100/1000 speed modes for few iterations.

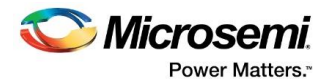

# **10 System Integration**

This section provides hints to ease the integration of CoreTSE\_AHB.

#### **Figure 9 CoreTSE\_AHB System Integration**

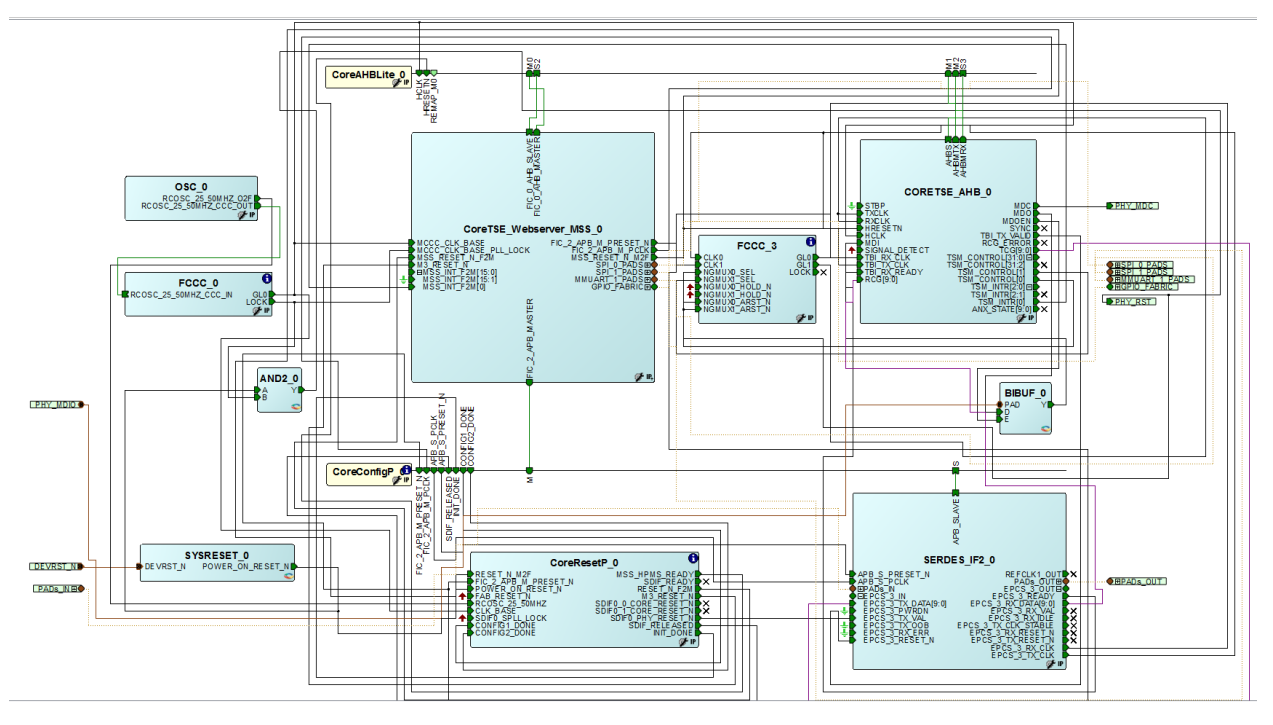

- MSS\_RESET\_N\_M2F of CoreTSE\_Webserver\_MSS\_0 is used for CoreTSE\_AHB\_0 reset.
- TBI\_RX\_CLK is 125MHz clock from EPCS\_3\_RX\_CLK of SERDES\_IF2\_0.
- TXCLK and RXCLK of CoreTSE\_AHB\_0 are 2.5/25/125 MHz clocks generated from FCCC\_3. The input for the FCCC\_3 is 125 MHz from EPCS\_3\_TX\_CLK of SERDES\_IF2\_0.
- TBI\_TX\_CLK is 125MHz clock from EPCS\_3\_TX\_CLK of SERDES\_IF2\_0
- 50 MHz HCLK is driven from the application host clock.

Run the Libero flow with enabling the Timing Driven and High Effort Place and Route option. The example design can be obtained from the Microsemi technical support team.

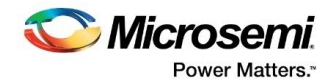

# **11 Ordering Information**

# **11.1 Ordering Codes**

CoreTSE\_AHB v3.1 can be ordered through Microsemi<sup>®</sup> local Sales Representative. It should be ordered using the following number scheme: CoreTSE\_AHB-XX, where XX is listed in **Table 17**.

### **Table 17·Ordering Codes**

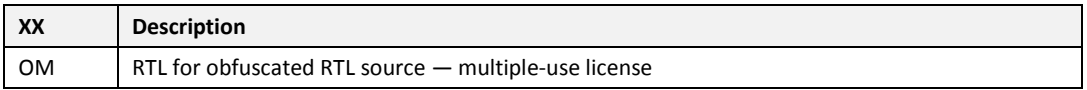

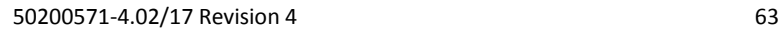